# Package 'BayesMallows'

April 22, 2024

<span id="page-0-0"></span>Type Package

Title Bayesian Preference Learning with the Mallows Rank Model

Version 2.2.1

Maintainer Oystein Sorensen <oystein.sorensen.1985@gmail.com>

Description An implementation of the Bayesian version of the Mallows rank model (Vitelli et al., Journal of Machine Learning Research, 2018 <[https:](https://jmlr.org/papers/v18/15-481.html) [//jmlr.org/papers/v18/15-481.html](https://jmlr.org/papers/v18/15-481.html)>;

Crispino et al., Annals of Applied Statistics, 2019 [<doi:10.1214/18-AOAS1203>](https://doi.org/10.1214/18-AOAS1203); Sorensen et al., R Journal, 2020 [<doi:10.32614/RJ-2020-026>](https://doi.org/10.32614/RJ-2020-026); Stein, PhD Thesis, 2023 <[https:](https://eprints.lancs.ac.uk/id/eprint/195759)

[//eprints.lancs.ac.uk/id/eprint/195759](https://eprints.lancs.ac.uk/id/eprint/195759)>). Both Metropolis-Hastings and sequential Monte Carlo algorithms for estimating the models are available. Cayley, footrule, Hamming, Kendall, Spearman, and Ulam distances are supported in the models. The rank data to be analyzed can be in the form of complete rankings, topk rankings, partially missing rankings, as well as consistent and inconsistent pairwise preferences. Several functions for plotting and studying the

posterior distributions of parameters are provided. The package also provides functions for estimating the partition function (normalizing constant) of the Mallows rank model, both with the importance

sampling algorithm of Vitelli et al. and asymptotic approximation with the IPFP algorithm (Mukherjee, Annals of Statistics, 2016 [<doi:10.1214/15-AOS1389>](https://doi.org/10.1214/15-AOS1389)).

URL <https://github.com/ocbe-uio/BayesMallows>,

<https://ocbe-uio.github.io/BayesMallows/>

BugReports <https://github.com/ocbe-uio/BayesMallows/issues>

License GPL-3

Encoding UTF-8

LazyData true

RoxygenNote 7.3.1

**Depends**  $R (= 3.5.0)$ 

**Imports** Rcpp ( $>= 1.0.0$ ), ggplot2 ( $>= 3.1.0$ ), Rdpack ( $>= 1.0$ ), sets ( $>=$ 1.0-18), relations ( $> = 0.6-8$ ), rlang ( $> = 0.3.1$ )

LinkingTo Rcpp, RcppArmadillo, testthat

**Suggests** knitr, test that  $(>= 3.0.0)$ , label.switching  $(>= 1.7)$ , rmarkdown, covr, parallel  $(>= 3.5.1)$ 

VignetteBuilder knitr, rmarkdown

RdMacros Rdpack

Config/testthat/edition 3

# NeedsCompilation yes

Author Oystein Sorensen [aut, cre] (<<https://orcid.org/0000-0003-0724-3542>>), Waldir Leoncio [aut], Valeria Vitelli [aut] (<<https://orcid.org/0000-0002-6746-0453>>), Marta Crispino [aut], Qinghua Liu [aut], Cristina Mollica [aut], Luca Tardella [aut], Anja Stein [aut]

Repository CRAN

Date/Publication 2024-04-22 20:20:02 UTC

# R topics documented:

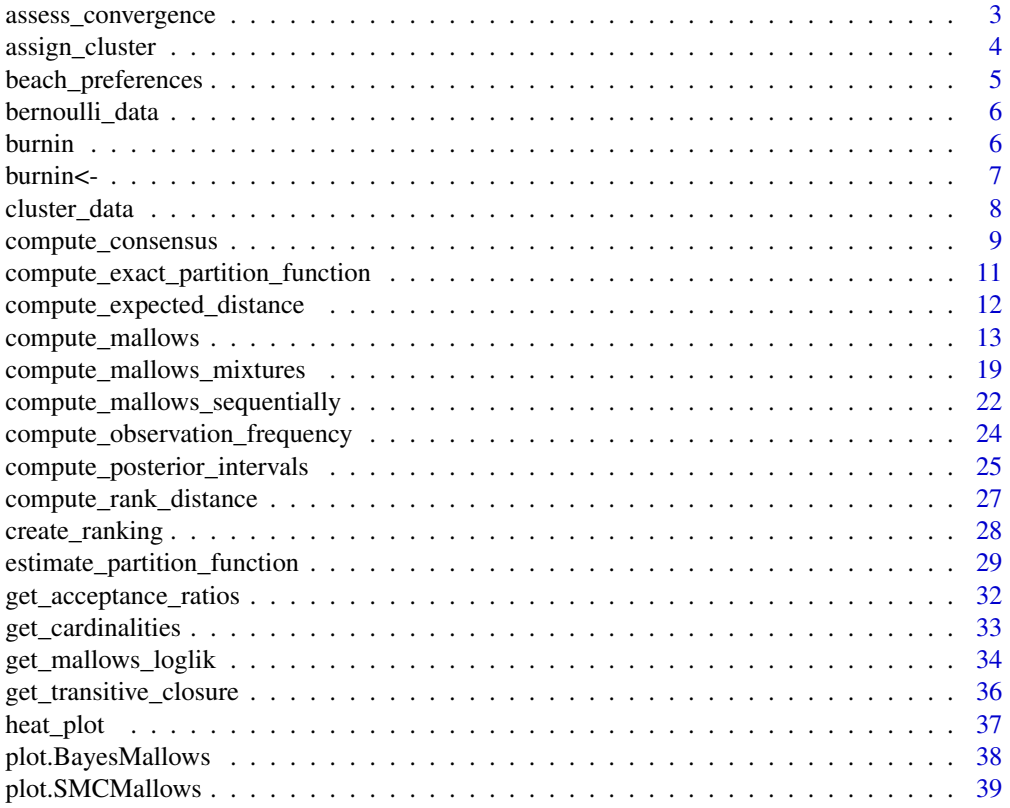

<span id="page-2-0"></span>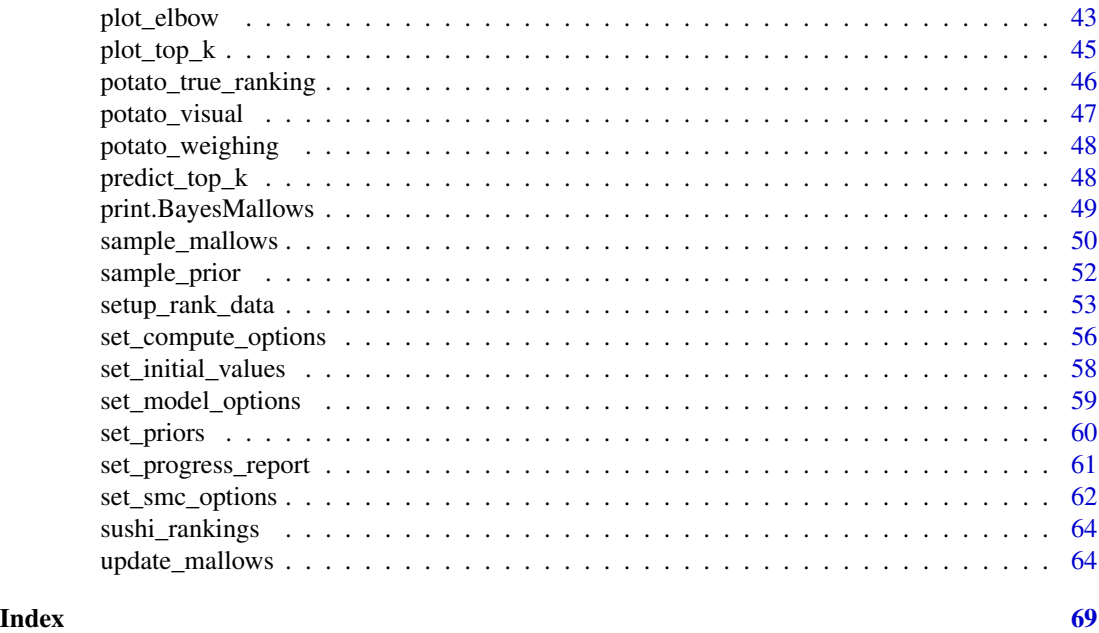

<span id="page-2-1"></span>assess\_convergence *Trace Plots from Metropolis-Hastings Algorithm*

# Description

assess\_convergence provides trace plots for the parameters of the Mallows Rank model, in order to study the convergence of the Metropolis-Hastings algorithm.

# Usage

```
assess_convergence(model_fit, ...)
## S3 method for class 'BayesMallows'
assess_convergence(
 model_fit,
 parameter = c("alpha", "rho", "Rtilde", "cluster_probs", "theta"),
 items = NULL,
 assessors = NULL,
  ...
)
## S3 method for class 'BayesMallowsMixtures'
assess_convergence(
 model_fit,
 parameter = c("alpha", "cluster_probs"),
 items = NULL,
 assessors = NULL,
```
<span id="page-3-0"></span>... )

# Arguments

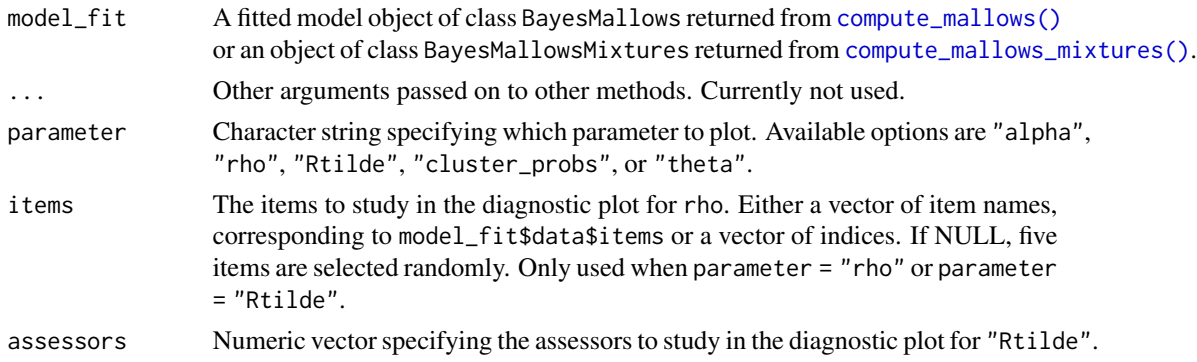

# Examples

```
set.seed(1)
# Fit a model on the potato_visual data
mod <- compute_mallows(setup_rank_data(potato_visual))
# Check for convergence
assess_convergence(mod)
assess_convergence(mod, parameter = "rho", items = 1:20)
```
<span id="page-3-1"></span>assign\_cluster *Assign Assessors to Clusters*

# Description

Assign assessors to clusters by finding the cluster with highest posterior probability.

# Usage

```
assign_cluster(model_fit, soft = TRUE, expand = FALSE)
```
# Arguments

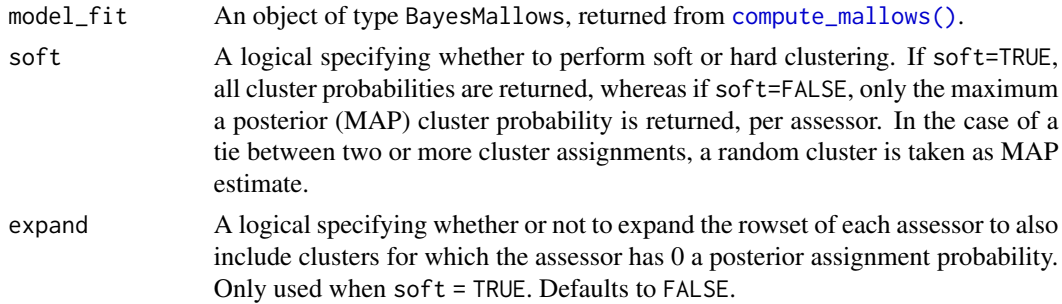

<span id="page-4-0"></span>beach\_preferences 5

# Value

A dataframe. If soft = FALSE, it has one row per assessor, and columns assessor, probability and map\_cluster. If soft = TRUE, it has n\_cluster rows per assessor, and the additional column cluster.

# See Also

Other posterior quantities: [compute\\_consensus\(](#page-8-1)), [compute\\_posterior\\_intervals\(](#page-24-1)), [get\\_acceptance\\_ratios\(](#page-31-1)), [heat\\_plot\(](#page-36-1)), [plot.BayesMallows\(](#page-37-1)), [plot.SMCMallows\(](#page-38-1)), [plot\\_elbow\(](#page-42-1)), [plot\\_top\\_k\(](#page-44-1)), [predict\\_top\\_k\(](#page-47-1)), [print.BayesMallows\(](#page-48-1))

### Examples

```
# Fit a model with three clusters to the simulated example data
set.seed(1)
mixture_model <- compute_mallows(
  data = setup_rank_data(cluster_data),
  model_options = set_model_options(n_clusters = 3),
  compute_options = set_compute_options(nmc = 5000, burnin = 1000)
\mathcal{L}head(assign_cluster(mixture_model))
head(assign_cluster(mixture_model, soft = FALSE))
```
<span id="page-4-1"></span>beach\_preferences *Beach preferences*

# Description

Example dataset from (Vitelli et al. 2018), Section 6.2.

#### Usage

beach\_preferences

# Format

An object of class data. frame with 1442 rows and 3 columns.

#### References

Vitelli V, Sørensen, Crispino M, Arjas E, Frigessi A (2018). "Probabilistic Preference Learning with the Mallows Rank Model." *Journal of Machine Learning Research*, 18(1), 1–49. [https:](https://jmlr.org/papers/v18/15-481.html) [//jmlr.org/papers/v18/15-481.html](https://jmlr.org/papers/v18/15-481.html).

<span id="page-5-0"></span>6 burning the set of the set of the set of the set of the set of the set of the set of the set of the set of the set of the set of the set of the set of the set of the set of the set of the set of the set of the set of the

# See Also

Other datasets: [bernoulli\\_data](#page-5-1), [cluster\\_data](#page-7-1), [potato\\_true\\_ranking](#page-45-1), [potato\\_visual](#page-46-1), [potato\\_weighing](#page-47-2), [sushi\\_rankings](#page-63-1)

<span id="page-5-1"></span>bernoulli\_data *Simulated intransitive pairwise preferences*

#### Description

Simulated dataset based on the [potato\\_visual](#page-46-1) data. Based on the rankings in [potato\\_visual,](#page-46-1) all nchoose-2 = 190 pairs of items were sampled from each assessor. With probability .9, the pairwise preference was in agreement with [potato\\_visual,](#page-46-1) and with probability .1, they were in disagreement. Hence, the data generating mechanism was a Bernoulli error model (Crispino et al. 2019) with  $\theta = 0.1$ .

# Usage

bernoulli\_data

#### Format

An object of class data. frame with 2280 rows and 3 columns.

#### See Also

Other datasets: [beach\\_preferences](#page-4-1), [cluster\\_data](#page-7-1), [potato\\_true\\_ranking](#page-45-1), [potato\\_visual](#page-46-1), [potato\\_weighing](#page-47-2), [sushi\\_rankings](#page-63-1)

<span id="page-5-2"></span>burnin *See the burnin*

#### Description

See the current burnin value of the model.

#### Usage

```
burnin(model, ...)
## S3 method for class 'BayesMallows'
burnin(model, ...)
## S3 method for class 'BayesMallowsMixtures'
burnin(model, ...)
## S3 method for class 'SMCMallows'
burnin(model, ...)
```
#### <span id="page-6-0"></span>burnin<- 7 7

#### Arguments

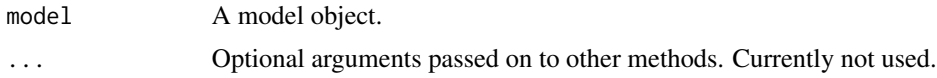

# Value

An integer specifying the burnin, if it exists. Otherwise NULL.

#### See Also

```
burnin<-(compute_mallows(compute_mallows_mixtures(compute_mallows_sequentially()
sample_prior(), update_mallows()
```
# Examples

```
set.seed(445)
mod <- compute_mallows(setup_rank_data(potato_visual))
assess_convergence(mod)
burnin(mod)
burnin(mod) <-1500burnin(mod)
plot(mod)
#'
models <- compute_mallows_mixtures(
  data = setup_rank_data(cluster_data),
  n<sup>-</sup>clusters = 1:3)
burnin(models)
burnin(models) <- 100
burnin(models)
burnin(models) <- c(100, 300, 200)
burnin(models)
```
<span id="page-6-1"></span>

burnin<- *Set the burnin*

#### Description

Set or update the burnin of a model computed using Metropolis-Hastings.

#### Usage

```
burnin(model, ...) <- value
## S3 replacement method for class 'BayesMallows'
burnin(model, ...) <- value
## S3 replacement method for class 'BayesMallowsMixtures'
burnin(model, ...) <- value
```
#### <span id="page-7-0"></span>Arguments

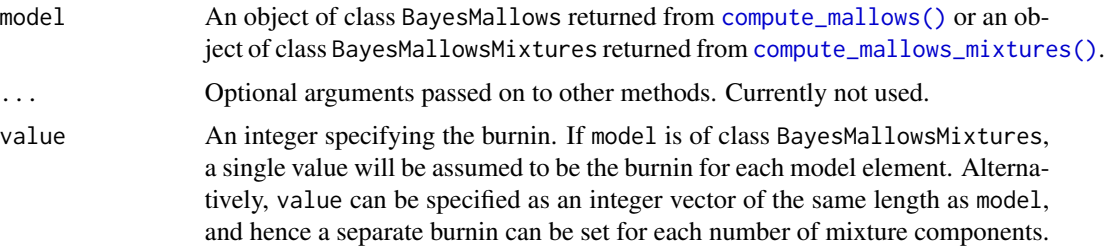

# Value

An object of class BayesMallows with burnin set.

# See Also

Other modeling: [burnin\(](#page-5-2)), [compute\\_mallows\(](#page-12-1)), [compute\\_mallows\\_mixtures\(](#page-18-1)), [compute\\_mallows\\_sequentially\(](#page-21-1)), [sample\\_prior\(](#page-51-1)), [update\\_mallows\(](#page-63-2))

# Examples

```
set.seed(445)
mod <- compute_mallows(setup_rank_data(potato_visual))
assess_convergence(mod)
burnin(mod)
burnin(mod) <-1500burnin(mod)
plot(mod)
#'
models <- compute_mallows_mixtures(
  data = setup_rank_data(cluster_data),
  n<sup>1:3</sup>)
burnin(models)
burnin(models) <- 100
burnin(models)
burnin(models) <- c(100, 300, 200)
burnin(models)
```
<span id="page-7-1"></span>cluster\_data *Simulated clustering data*

#### Description

Simulated dataset of 60 complete rankings of five items, with three different clusters.

#### Usage

cluster\_data

# <span id="page-8-0"></span>compute\_consensus 9

# Format

An object of class matrix (inherits from array) with 60 rows and 5 columns.

#### See Also

Other datasets: [beach\\_preferences](#page-4-1), [bernoulli\\_data](#page-5-1), [potato\\_true\\_ranking](#page-45-1), [potato\\_visual](#page-46-1), [potato\\_weighing](#page-47-2), [sushi\\_rankings](#page-63-1)

<span id="page-8-1"></span>compute\_consensus *Compute Consensus Ranking*

# Description

Compute the consensus ranking using either cumulative probability (CP) or maximum a posteriori (MAP) consensus (Vitelli et al. 2018). For mixture models, the consensus is given for each mixture. Consensus of augmented ranks can also be computed for each assessor, by setting parameter = "Rtilde".

# Usage

```
compute_consensus(model_fit, ...)
## S3 method for class 'BayesMallows'
compute_consensus(
 model_fit,
  type = c("CP", "MAP"),
  parameter = c("rho", "Rtilde"),
  assessors = 1L,
  ...
\mathcal{L}## S3 method for class 'SMCMallows'
```

```
compute_consensus(model_fit, type = c("CP", "MAP"), parameter = "rho", ...)
```
#### Arguments

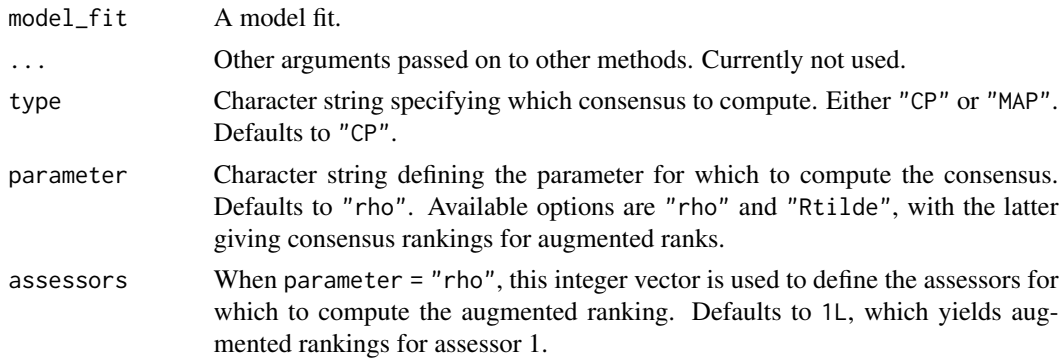

#### <span id="page-9-0"></span>References

Vitelli V, Sørensen, Crispino M, Arjas E, Frigessi A (2018). "Probabilistic Preference Learning with the Mallows Rank Model." *Journal of Machine Learning Research*, 18(1), 1–49. [https:](https://jmlr.org/papers/v18/15-481.html) [//jmlr.org/papers/v18/15-481.html](https://jmlr.org/papers/v18/15-481.html).

#### See Also

Other posterior quantities: [assign\\_cluster\(](#page-3-1)), [compute\\_posterior\\_intervals\(](#page-24-1)), [get\\_acceptance\\_ratios\(](#page-31-1)), [heat\\_plot\(](#page-36-1)), [plot.BayesMallows\(](#page-37-1)), [plot.SMCMallows\(](#page-38-1)), [plot\\_elbow\(](#page-42-1)), [plot\\_top\\_k\(](#page-44-1)), [predict\\_top\\_k\(](#page-47-1)), [print.BayesMallows\(](#page-48-1))

#### Examples

```
# The example datasets potato_visual and potato_weighing contain complete
# rankings of 20 items, by 12 assessors. We first analyse these using the
# Mallows model:
model_fit <- compute_mallows(setup_rank_data(potato_visual))
# Se the documentation to compute_mallows for how to assess the convergence of
# the algorithm. Having chosen burin = 1000, we compute posterior intervals
burnin(model_fit) <- 1000
# We then compute the CP consensus.
compute_consensus(model_fit, type = "CP")
# And we compute the MAP consensus
compute_consensus(model_fit, type = "MAP")
## Not run:
  # CLUSTERWISE CONSENSUS
  # We can run a mixture of Mallows models, using the n_clusters argument
  # We use the sushi example data. See the documentation of compute_mallows for
  # a more elaborate example
  model_fit <- compute_mallows(
    setup_rank_data(sushi_rankings),
    model_options = set_model_options(n_clusters = 5))
  # Keeping the burnin at 1000, we can compute the consensus ranking per cluster
  burnin(model_fit) <- 1000
  cp_consensus_df <- compute_consensus(model_fit, type = "CP")
  # We can now make a table which shows the ranking in each cluster:
  cp_consensus_df$cumprob <- NULL
  stats::reshape(cp_consensus_df, direction = "wide", idvar = "ranking",
                 timevar = "cluster",
                 varying = list(sort(unique(cp_consensus_df$cluster))))
## End(Not run)
## Not run:
  # MAP CONSENSUS FOR PAIRWISE PREFENCE DATA
  # We use the example dataset with beach preferences.
  model_fit <- compute_mallows(setup_rank_data(preferences = beach_preferences))
  # We set burnin = 1000
  burnin(model_fit) <- 1000
  # We now compute the MAP consensus
```

```
map_consensus_df <- compute_consensus(model_fit, type = "MAP")
 # CP CONSENSUS FOR AUGMENTED RANKINGS
 # We use the example dataset with beach preferences.
 model_fit <- compute_mallows(
   setup_rank_data(preferences = beach_preferences),
   compute_options = set_compute_options(save_aug = TRUE, aug_thinning = 2))
 # We set burnin = 1000
 burnin(model_fit) <- 1000
 # We now compute the CP consensus of augmented ranks for assessors 1 and 3
 cp_consensus_df <- compute_consensus(
   model_fit, type = "CP", parameter = "Rtilde", assessors = c(1L, 3L))
 # We can also compute the MAP consensus for assessor 2
 map_consensus_df <- compute_consensus(
   model_fit, type = "MAP", parameter = "Rtilde", assessors = 2L)
 # Caution!
 # With very sparse data or with too few iterations, there may be ties in the
 # MAP consensus. This is illustrated below for the case of only 5 post-burnin
 # iterations. Two MAP rankings are equally likely in this case (and for this
 # seed).
 model_fit <- compute_mallows(
   setup_rank_data(preferences = beach_preferences),
   compute_options = set_compute_options(
     nmc = 1005, save_aug = TRUE, aug_thinning = 1))
 burnin(model_fit) <- 1000
 compute_consensus(model_fit, type = "MAP", parameter = "Rtilde",
                   assessors = 2L)
## End(Not run)
```
<span id="page-10-1"></span>compute\_exact\_partition\_function *Compute exact partition function*

#### **Description**

For Cayley, Hamming, and Kendall distances, computationally tractable functions are available for the exact partition function.

#### Usage

```
compute_exact_partition_function(
  alpha,
  n_items,
  metric = c("cayley", "hamming", "kendall")
)
```
#### <span id="page-11-0"></span>Arguments

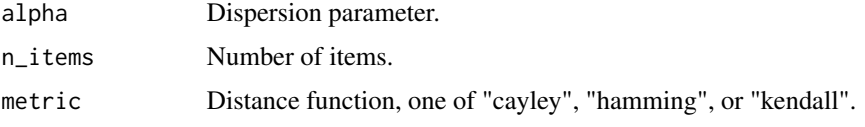

# Value

The logarithm of the partition function.

#### References

There are no references for Rd macro \insertAllCites on this help page.

# See Also

Other partition function: [estimate\\_partition\\_function\(](#page-28-1)), [get\\_cardinalities\(](#page-32-1))

# Examples

```
compute_exact_partition_function(
  alpha = 3.4, n_items = 34, metric = "cayley"
)
compute_exact_partition_function(
  alpha = 3.4, n_items = 34, metric = "hamming"
)
compute_exact_partition_function(
  alpha = 3.4, n_items = 34, metric = "kendall"
)
```
<span id="page-11-1"></span>compute\_expected\_distance

*Expected value of metrics under a Mallows rank model*

# Description

Compute the expectation of several metrics under the Mallows rank model.

# Usage

```
compute_expected_distance(
 alpha,
 n_items,
 metric = c("footrule", "spearman", "cayley", "hamming", "kendall", "ulam")
)
```
#### <span id="page-12-0"></span>**Arguments**

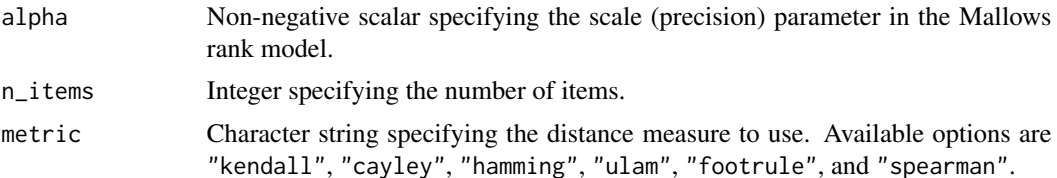

#### Value

A scalar providing the expected value of the metric under the Mallows rank model with distance specified by the metric argument.

#### See Also

Other rank functions: [compute\\_observation\\_frequency\(](#page-23-1)), [compute\\_rank\\_distance\(](#page-26-1)), [create\\_ranking\(](#page-27-1)), [get\\_mallows\\_loglik\(](#page-33-1)), [sample\\_mallows\(](#page-49-1))

#### Examples

```
compute_expected_distance(1, 5, metric = "kendall")
compute_expected_distance(2, 6, metric = "cayley")
compute_expected_distance(1.5, 7, metric = "hamming")
compute_expected_distance(5, 30, "ulam")
compute_expected_distance(3.5, 45, "footrule")
compute_expected_distance(4, 10, "spearman")
```
<span id="page-12-1"></span>compute\_mallows *Preference Learning with the Mallows Rank Model*

#### Description

Compute the posterior distributions of the parameters of the Bayesian Mallows Rank Model, given rankings or preferences stated by a set of assessors.

The BayesMallows package uses the following parametrization of the Mallows rank model (Mallows 1957):

$$
p(r|\alpha, \rho) = \frac{1}{Z_n(\alpha)} \exp\left\{\frac{-\alpha}{n}d(r, \rho)\right\}
$$

where r is a ranking,  $\alpha$  is a scale parameter,  $\rho$  is the latent consensus ranking,  $Z_n(\alpha)$  is the partition function (normalizing constant), and  $d(r, \rho)$  is a distance function measuring the distance between r and  $\rho$ . We refer to Vitelli et al. (2018) for further details of the Bayesian Mallows model.

compute\_mallows always returns posterior distributions of the latent consensus ranking  $\rho$  and the scale parameter  $\alpha$ . Several distance measures are supported, and the preferences can take the form of complete or incomplete rankings, as well as pairwise preferences. compute\_mallows can also compute mixtures of Mallows models, for clustering of assessors with similar preferences.

# Usage

```
compute_mallows(
  data,
 model_options = set_model_options(),
 compute_options = set_compute_options(),
 priors = set_priors(),
  initial_values = set_initial_values(),
 pfun_estimate = NULL,
 progress_report = set_progress_report(),
 cl = NULL)
```
# Arguments

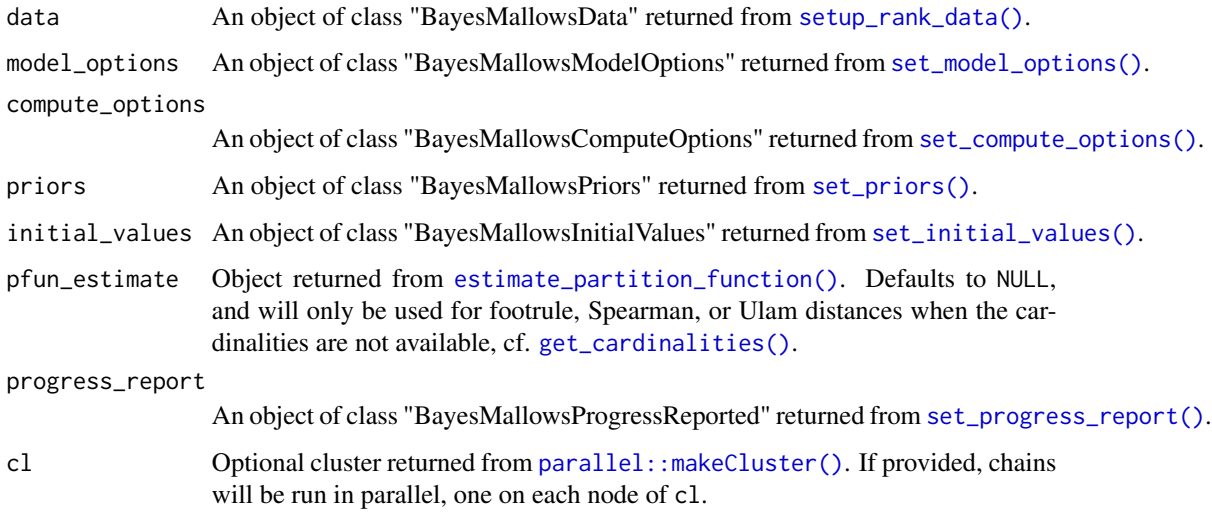

# Value

An object of class BayesMallows.

# References

Mallows CL (1957). "Non-Null Ranking Models. I." *Biometrika*, 44(1/2), 114–130.

Vitelli V, Sørensen, Crispino M, Arjas E, Frigessi A (2018). "Probabilistic Preference Learning with the Mallows Rank Model." *Journal of Machine Learning Research*, 18(1), 1–49. [https:](https://jmlr.org/papers/v18/15-481.html) [//jmlr.org/papers/v18/15-481.html](https://jmlr.org/papers/v18/15-481.html).

# See Also

Other modeling: [burnin\(](#page-5-2)), [burnin<-\(](#page-6-1)), [compute\\_mallows\\_mixtures\(](#page-18-1)), [compute\\_mallows\\_sequentially\(](#page-21-1)), [sample\\_prior\(](#page-51-1)), [update\\_mallows\(](#page-63-2))

<span id="page-13-0"></span>

#### compute\_mallows 15

#### Examples

```
# ANALYSIS OF COMPLETE RANKINGS
# The example datasets potato_visual and potato_weighing contain complete
# rankings of 20 items, by 12 assessors. We first analyse these using the Mallows
# model:
set.seed(1)
model_fit <- compute_mallows(
  data = setup_rank_data(rankings = potato_visual),
  compute_options = set_compute_options(nmc = 2000)
  )
# We study the trace plot of the parameters
assess_convergence(model_fit, parameter = "alpha")
assess_convergence(model_fit, parameter = "rho", items = 1:4)
# Based on these plots, we set burnin = 1000.
burnin(model_fit) <- 1000
# Next, we use the generic plot function to study the posterior distributions
# of alpha and rho
plot(model_fit, parameter = "alpha")
plot(model_fit, parameter = "rho", items = 10:15)# We can also compute the CP consensus posterior ranking
compute_consensus(model_fit, type = "CP")
# And we can compute the posterior intervals:
# First we compute the interval for alpha
compute_posterior_intervals(model_fit, parameter = "alpha")
# Then we compute the interval for all the items
compute_posterior_intervals(model_fit, parameter = "rho")
# ANALYSIS OF PAIRWISE PREFERENCES
# The example dataset beach_preferences contains pairwise
# preferences between beaches stated by 60 assessors. There
# is a total of 15 beaches in the dataset.
beach_data <- setup_rank_data(
  preferences = beach_preferences
)
# We then run the Bayesian Mallows rank model
# We save the augmented data for diagnostics purposes.
model_fit <- compute_mallows(
 data = beach_data,
  compute_options = set_compute_options(save_aug = TRUE),
  progress_report = set_progress_report(verbose = TRUE))
# We can assess the convergence of the scale parameter
assess_convergence(model_fit)
# We can assess the convergence of latent rankings. Here we
# show beaches 1-5.
assess_convergence(model_fit, parameter = "rho", items = 1:5)
# We can also look at the convergence of the augmented rankings for
# each assessor.
assess_convergence(model_fit, parameter = "Rtilde",
```

```
items = c(2, 4), assessors = c(1, 2))
# Notice how, for assessor 1, the lines cross each other, while
# beach 2 consistently has a higher rank value (lower preference) for
# assessor 2. We can see why by looking at the implied orderings in
# beach tc
subset(get_transitive_closure(beach_data), assessor %in% c(1, 2) &
         bottom_item %in% c(2, 4) & top_item %in% c(2, 4))
# Assessor 1 has no implied ordering between beach 2 and beach 4,
# while assessor 2 has the implied ordering that beach 4 is preferred
# to beach 2. This is reflected in the trace plots.
# CLUSTERING OF ASSESSORS WITH SIMILAR PREFERENCES
## Not run:
 # The example dataset sushi_rankings contains 5000 complete
 # rankings of 10 types of sushi
 # We start with computing a 3-cluster solution
 model_fit <- compute_mallows(
   data = setup_rank_data(sushi_rankings),
   model_options = set_model_options(n_clusters = 3),
   compute_options = set_compute_options(nmc = 10000),
   progress_report = set_progress_report(verbose = TRUE))
  # We then assess convergence of the scale parameter alpha
 assess_convergence(model_fit)
 # Next, we assess convergence of the cluster probabilities
 assess_convergence(model_fit, parameter = "cluster_probs")
  # Based on this, we set burnin = 1000
 # We now plot the posterior density of the scale parameters alpha in
 # each mixture:
 burnin(model_fit) <- 1000
 plot(model_fit, parameter = "alpha")
 # We can also compute the posterior density of the cluster probabilities
 plot(model_fit, parameter = "cluster_probs")
 # We can also plot the posterior cluster assignment. In this case,
 # the assessors are sorted according to their maximum a posteriori cluster estimate.
 plot(model_fit, parameter = "cluster_assignment")
 # We can also assign each assessor to a cluster
 cluster_assignments <- assign_cluster(model_fit, soft = FALSE)
## End(Not run)
# DETERMINING THE NUMBER OF CLUSTERS
## Not run:
 # Continuing with the sushi data, we can determine the number of cluster
 # Let us look at any number of clusters from 1 to 10
 # We use the convenience function compute_mallows_mixtures
 n_{\text{clusters}} \leftarrow \text{seq}(\text{from} = 1, \text{to} = 10)
```
models <- compute\_mallows\_mixtures(

compute\_options = set\_compute\_options(

data = setup\_rank\_data(rankings = sushi\_rankings),

nmc = 6000, alpha\_jump = 10, include\_wcd = TRUE)

n\_clusters = n\_clusters,

 $\lambda$ 

```
# models is a list in which each element is an object of class BayesMallows,
  # returned from compute_mallows
  # We can create an elbow plot
  burnin(models) <- 1000
  plot_elbow(models)
  # We then select the number of cluster at a point where this plot has
  # an "elbow", e.g., at 6 clusters.
## End(Not run)
# SPEEDING UP COMPUTION WITH OBSERVATION FREQUENCIES With a large number of
# assessors taking on a relatively low number of unique rankings, the
# observation_frequency argument allows providing a rankings matrix with the
# unique set of rankings, and the observation_frequency vector giving the number
# of assessors with each ranking. This is illustrated here for the potato_visual
# dataset
#
# assume each row of potato_visual corresponds to between 1 and 5 assessors, as
# given by the observation_frequency vector
## Not run:
  set.seed(1234)
  observation_frequency <- sample.int(n = 5, size = nrow(potato_visual), replace = TRUE)
  m <- compute_mallows(
  setup_rank_data(rankings = potato_visual, observation_frequency = observation_frequency))
  # INTRANSITIVE PAIRWISE PREFERENCES
  set.seed(1234)
  mod <- compute_mallows(
    setup_rank_data(preferences = bernoulli_data),
    compute_options = set_compute_options(nmc = 5000),
    priors = set\_priors(kappa = c(1, 10)),model_options = set_model_options(error_model = "bernoulli")
  \lambdaassess_convergence(mod)
  assess_convergence(mod, parameter = "theta")
  burnin(mod) <- 3000
  plot(mod)
  plot(mod, parameter = "theta")
## End(Not run)
# CHEKING FOR LABEL SWITCHING
## Not run:
  # This example shows how to assess if label switching happens in BayesMallows
  # We start by creating a directory in which csv files with individual
  # cluster probabilities should be saved in each step of the MCMC algorithm
  # NOTE: For computational efficiency, we use much fewer MCMC iterations than one
  # would normally do.
  dir.create("./test_label_switch")
  # Next, we go into this directory
  setwd("./test_label_switch/")
  # For comparison, we run compute_mallows with and without saving the cluster
```

```
# probabilities The purpose of this is to assess the time it takes to save
# the cluster probabilites.
system.time(m <- compute_mallows(
  setup_rank_data(rankings = sushi_rankings),
  model_options = set_model_options(n_clusters = 3),
  compute_options = set_compute_options(nmc = 500, save_ind_clus = FALSE)))
# With this options, compute_mallows will save cluster_probs2.csv,
# cluster_probs3.csv, ..., cluster_probs[nmc].csv.
system.time(m <- compute_mallows(
  setup_rank_data(rankings = sushi_rankings),
  model_options = set_model_options(n_clusters = 3),
  compute_options = set_compute_options(nmc = 500, save_ind_clus = TRUE)))
# Next, we check convergence of alpha
assess_convergence(m)
# We set the burnin to 200
burnin <- 200
# Find all files that were saved. Note that the first file saved is
# cluster_probs2.csv
cluster_files <- list.files(pattern = "cluster\\_probs[[:digit:]]+\\.csv")
# Check the size of the files that were saved.
paste(sum(do.call(file.size, list(cluster_files))) * 1e-6, "MB")
# Find the iteration each file corresponds to, by extracting its number
iteration_number <- as.integer(
  regmatches(x = cluster_files,m = regexpr(pattern = "[0-9]+", cluster_files)
            ))
# Remove all files before burnin
file.remove(cluster_files[iteration_number <= burnin])
# Update the vector of files, after the deletion
cluster_files <- list.files(pattern = "cluster\\_probs[[:digit:]]+\\.csv")
# Create 3d array, with dimensions (iterations, assessors, clusters)
prob_array <- array(
  dim = c(length(cluster_files), m$data$n_assessors, m$n_clusters))
# Read each file, adding to the right element of the array
for(i in seq_along(cluster_files)){
  prob_array[i, , ] <- as.matrix(
    read.csv(cluster_files[[i]], header = FALSE))
}
# Create an integer array of latent allocations, as this is required by
# label.switching
z <- subset(m$cluster_assignment, iteration > burnin)
z$value <- as.integer(gsub("Cluster ", "", z$value))
z$chain <- NULL
z <- reshape(z, direction = "wide", idvar = "iteration", timevar = "assessor")
z$iteration <- NULL
z \leq -as.matrix(z)
```
# Now apply Stephen's algorithm

```
library(label.switching)
 switch_check <- label.switching("STEPHENS", z = z,
                                  K = m$n_clusters, p = prob_array)# Check the proportion of cluster assignments that were switched
 mean(apply(switch_check$permutations$STEPHENS, 1, function(x) {
    !all(x == seq(1, m$n-clusters, by = 1))}))
 # Remove the rest of the csv files
 file.remove(cluster_files)
 # Move up one directory
 setwd("..")
 # Remove the directory in which the csv files were saved
 file.remove("./test_label_switch/")
## End(Not run)
```

```
compute_mallows_mixtures
```
*Compute Mixtures of Mallows Models*

# Description

Convenience function for computing Mallows models with varying numbers of mixtures. This is useful for deciding the number of mixtures to use in the final model.

#### Usage

```
compute_mallows_mixtures(
  n_clusters,
  data,
  model_options = set_model_options(),
  compute_options = set_compute_options(),
  priors = set_priors(),
  initial_values = set_initial_values(),
  pfun_estimate = NULL,
  progress_report = set_progress_report(),
  cl = NULL)
```
#### **Arguments**

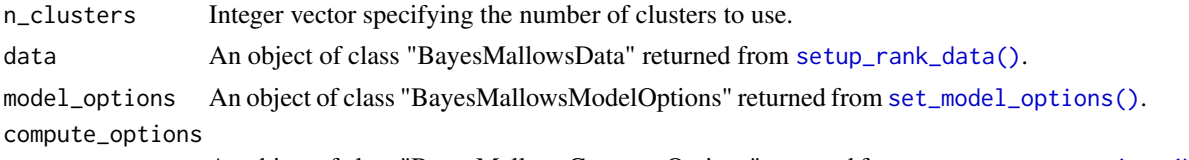

An object of class "BayesMallowsComputeOptions" returned from [set\\_compute\\_options\(\)](#page-55-1).

<span id="page-19-0"></span>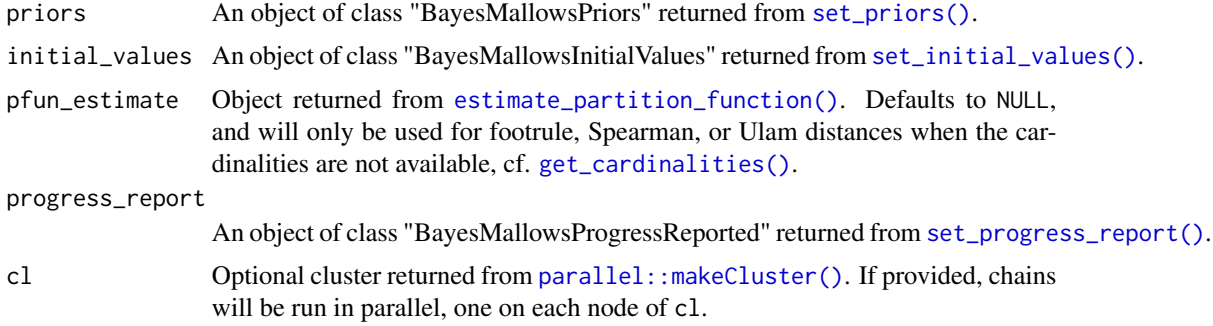

# Details

The n\_clusters argument to [set\\_model\\_options\(\)](#page-58-1) is ignored when calling compute\_mallows\_mixtures.

#### Value

A list of Mallows models of class BayesMallowsMixtures, with one element for each number of mixtures that was computed. This object can be studied with [plot\\_elbow\(\)](#page-42-1).

#### See Also

```
burnin(burnin<-(compute_mallows(compute_mallows_sequentially(),
sample_prior(), update_mallows()
```
# Examples

```
# SIMULATED CLUSTER DATA
set.seed(1)
n_{\text{clusters}} \leftarrow \text{seq}(\text{from = 1, to = 5})models <- compute_mallows_mixtures(
  n_clusters = n_clusters, data = setup_rank_data(cluster_data),
  compute_options = set_compute_options(nmc = 2000, include_wcd = TRUE))
# There is good convergence for 1, 2, and 3 cluster, but not for 5.
# Also note that there seems to be label switching around the 7000th iteration
# for the 2-cluster solution.
assess_convergence(models)
# We can create an elbow plot, suggesting that there are three clusters, exactly
# as simulated.
burnin(models) <- 1000
plot_elbow(models)
# We now fit a model with three clusters
mixture_model <- compute_mallows(
  data = setup_rank_data(cluster_data),
  model_options = set_model_options(n_clusters = 3),
  compute_options = set_compute_options(nmc = 2000))
# The trace plot for this model looks good. It seems to converge quickly.
assess_convergence(mixture_model)
```
# We set the burnin to 500

```
burnin(mixture_model) <- 500
# We can now look at posterior quantities
# Posterior of scale parameter alpha
plot(mixture_model)
plot(mixture_model, parameter = "rho", items = 4:5)
# There is around 33 % probability of being in each cluster, in agreemeent
# with the data simulating mechanism
plot(mixture_model, parameter = "cluster_probs")
# We can also look at a cluster assignment plot
plot(mixture_model, parameter = "cluster_assignment")
# DETERMINING THE NUMBER OF CLUSTERS IN THE SUSHI EXAMPLE DATA
## Not run:
 # Let us look at any number of clusters from 1 to 10
 # We use the convenience function compute_mallows_mixtures
 n_{\text{clusters}} < - \text{seq}(\text{from} = 1, \text{to} = 10)models <- compute_mallows_mixtures(
   n_clusters = n_clusters, data = setup_rank_data(sushi_rankings),
   compute_options = set_compute_options(include_wcd = TRUE))
  # models is a list in which each element is an object of class BayesMallows,
 # returned from compute_mallows
  # We can create an elbow plot
 burnin(models) <- 1000
 plot_elbow(models)
  # We then select the number of cluster at a point where this plot has
 # an "elbow", e.g., n_clusters = 5.
 # Having chosen the number of clusters, we can now study the final model
 # Rerun with 5 clusters
 mixture_model <- compute_mallows(
   rankings = sushi_rankings,
   model_options = set_model_options(n_clusters = 5),
    compute_options = set_compute_options(include_wcd = TRUE))
 # Delete the models object to free some memory
 rm(models)
  # Set the burnin
 burnin(mixture_model) <- 1000
 # Plot the posterior distributions of alpha per cluster
 plot(mixture_model)
 # Compute the posterior interval of alpha per cluster
 compute_posterior_intervals(mixture_model, parameter = "alpha")
 # Plot the posterior distributions of cluster probabilities
 plot(mixture_model, parameter = "cluster_probs")
 # Plot the posterior probability of cluster assignment
 plot(mixture_model, parameter = "cluster_assignment")
  # Plot the posterior distribution of "tuna roll" in each cluster
 plot(mixture_model, parameter = "rho", items = "tuna roll")
 # Compute the cluster-wise CP consensus, and show one column per cluster
 cp <- compute_consensus(mixture_model, type = "CP")
 cp$cumprob <- NULL
  stats::reshape(cp, direction = "wide", idvar = "ranking",
```

```
timevar = "cluster", varying = list(as.character(unique(cp$cluster))))
 # Compute the MAP consensus, and show one column per cluster
 map <- compute_consensus(mixture_model, type = "MAP")
 map$probability <- NULL
 stats::reshape(map, direction = "wide", idvar = "map_ranking",
                 timevar = "cluster", varying = list(as.character(unique(map$cluster))))
 # RUNNING IN PARALLEL
 # Computing Mallows models with different number of mixtures in parallel leads to
 # considerably speedup
 library(parallel)
 cl <- makeCluster(detectCores() - 1)
 n_{\text{clusters}} \leftarrow \text{seq}(\text{from} = 1, \text{to} = 10)models <- compute_mallows_mixtures(
   n_clusters = n_clusters,
   rankings = sushi_rankings,
   compute_options = set_compute_options(include_wcd = TRUE),
   cl = clstopCluster(cl)
## End(Not run)
```
<span id="page-21-1"></span>compute\_mallows\_sequentially

*Estimate the Bayesian Mallows Model Sequentially*

# Description

Compute the posterior distributions of the parameters of the Bayesian Mallows model using sequential Monte Carlo. This is based on the algorithms developed in Stein (2023). This function differs from [update\\_mallows\(\)](#page-63-2) in that it takes all the data at once, and uses SMC to fit the model step-by-step. Used in this way, SMC is an alternative to Metropolis-Hastings, which may work better in some settings. In addition, it allows visualization of the learning process.

#### Usage

```
compute_mallows_sequentially(
  data,
  initial_values,
  model_options = set_model_options(),
  smc_options = set_smc_options(),
  compute_options = set_compute_options(),
  priors = set_priors(),
  pfun_estimate = NULL
)
```
#### <span id="page-22-0"></span>**Arguments**

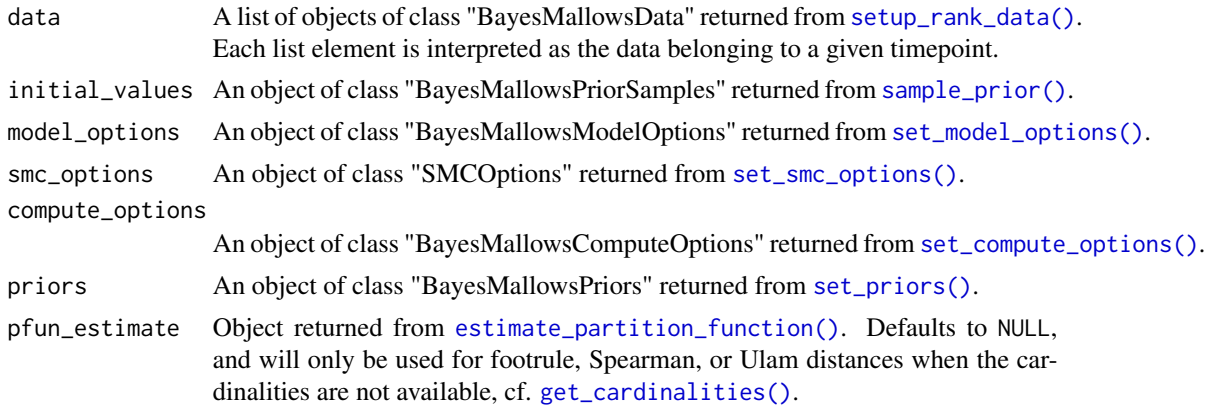

# Details

This function is very new, and plotting functions and other tools for visualizing the posterior distribution do not yet work. See the examples for some workarounds.

# Value

An object of class BayesMallowsSequential.

#### References

Stein A (2023). *Sequential Inference with the Mallows Model*. Ph.D. thesis, Lancaster University.

#### See Also

```
burnin(burnin<-(compute_mallows(compute_mallows_mixtures(),
sample_prior(), update_mallows()
```
# Examples

```
# Observe one ranking at each of 12 timepoints
library(ggplot2)
data <- lapply(seq_len(nrow(potato_visual)), function(i) {
  setup_rank_data(potato_visual[i, ], user_ids = i)
})
initial_values <- sample_prior(
  n = 200, n_items = 20,
  priors = set_priors(gamma = 3, lambda = .1))
mod <- compute_mallows_sequentially(
  data = data,
  initial_values = initial_values,
  smc_options = set_smc_options(n_particles = 500, mcmc_steps = 20))
```
# We can see the acceptance ratio of the move step for each timepoint:

```
get_acceptance_ratios(mod)
plot_dat <- data.frame(
 n_obs = seq_along(data),
 alpha_mean = apply(mod$alpha_samples, 2, mean),
 alpha_sd = apply(mod$alpha_samples, 2, sd)
)
# Visualize how the dispersion parameter is being learned as more data arrive
ggplot(plot_data, aes(x = n_obs, y = alpha_mean, ymin = alpha_mean - alpha_s d,ymax = alpha_mean + alpha_sd)) +
 geom_line() +
 geom_ribbon(alpha = .1) +
 ylab(expression(alpha)) +
 xlab("Observations") +
 theme_classic() +
 scale_x_continuous(
   breaks = seq(min(plot_dat$n_obs), max(plot_dat$n_obs), by = 1))
# Visualize the learning of the rank for a given item (item 1 in this example)
plot_dat <- data.frame(
 n_obs = seq_along(data),
 rank_mean = apply(mod$rho_samples[1, , ], 2, mean),
 rank_sd = apply(mod$rho_samples[1, , ], 2, sd)
\lambdaggplot(plot_dat, aes(x = n_obs, y = rank_mean, ymin = rank_mean - rank_sd,
                     ymax = rank_mean + rank_sd)) +
 geom_line() +
 geom_ribbon(alpha = .1) +
 xlab("Observations") +
 ylab(expression(rho[1])) +
 theme_classic() +
 scale_x_continuous(
   breaks = seq(min(plot_dat$n_obs), max(plot_dat$n_obs), by = 1))
```
<span id="page-23-1"></span>compute\_observation\_frequency

*Frequency distribution of the ranking sequences*

#### Description

Construct the frequency distribution of the distinct ranking sequences from the dataset of the individual rankings. This can be of interest in itself, but also used to speed up computation by providing the observation\_frequency argument to [compute\\_mallows\(\)](#page-12-1).

#### Usage

compute\_observation\_frequency(rankings)

<span id="page-23-0"></span>

#### <span id="page-24-0"></span>**Arguments**

rankings A matrix with the individual rankings in each row.

# Value

Numeric matrix with the distinct rankings in each row and the corresponding frequencies indicated in the last (n\_items+1)-th column.

# See Also

```
Other rank functions: compute_expected_distance(), compute_rank_distance(), create_ranking(),
get_mallows_loglik(), sample_mallows()
```
#### Examples

```
# Create example data. We set the burn-in and thinning very low
# for the sampling to go fast
data0 <- sample_mallows(rho0 = 1:5, alpha = 10, n_samples = 1000,
                       burnin = 10, thinning = 1)
# Find the frequency distribution
compute_observation_frequency(rankings = data0)
```

```
# The function also works when the data have missing values
rankings \leq matrix(c(1, 2, 3, 4,
                     1, 2, 4, NA,
                     1, 2, 4, NA,
                     3, 2, 1, 4,
                     NA, NA, 2, 1,
                     NA, NA, 2, 1,
                     NA, NA, 2, 1,
                     2, NA, 1, NA), ncol = 4, byrow = TRUE)
```
compute\_observation\_frequency(rankings)

<span id="page-24-1"></span>compute\_posterior\_intervals

*Compute Posterior Intervals*

# Description

Compute posterior intervals of parameters of interest.

#### Usage

```
compute_posterior_intervals(model_fit, ...)
```
## S3 method for class 'BayesMallows' compute\_posterior\_intervals(

```
model_fit,
 parameter = c("alpha", "rho", "cluster_probs"),
 level = 0.95,
  decimals = 3L,
  ...
\mathcal{L}## S3 method for class 'SMCMallows'
compute_posterior_intervals(
 model_fit,
 parameter = c("alpha", "rho"),
 level = 0.95,decimals = 3L,
  ...
)
```
# Arguments

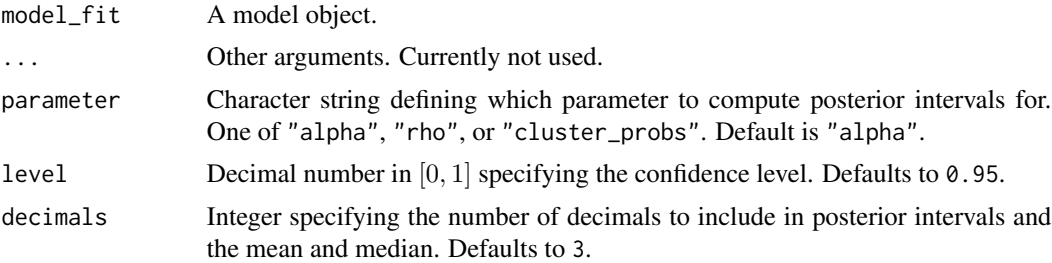

# Details

This function computes both the Highest Posterior Density Interval (HPDI), which may be discontinuous for bimodal distributions, and the central posterior interval, which is simply defined by the quantiles of the posterior distribution.

#### References

There are no references for Rd macro \insertAllCites on this help page.

# See Also

Other posterior quantities: [assign\\_cluster\(](#page-3-1)), [compute\\_consensus\(](#page-8-1)), [get\\_acceptance\\_ratios\(](#page-31-1)), [heat\\_plot\(](#page-36-1)), [plot.BayesMallows\(](#page-37-1)), [plot.SMCMallows\(](#page-38-1)), [plot\\_elbow\(](#page-42-1)), [plot\\_top\\_k\(](#page-44-1)), [predict\\_top\\_k\(](#page-47-1)), [print.BayesMallows\(](#page-48-1))

# Examples

```
set.seed(1)
model_fit <- compute_mallows(
  setup_rank_data(potato_visual),
  compute_options = set_compute_options(nmc = 3000, burnin = 1000))
```
<span id="page-25-0"></span>

```
# First we compute the interval for alpha
compute_posterior_intervals(model_fit, parameter = "alpha")
# We can reduce the number decimals
compute_posterior_intervals(model_fit, parameter = "alpha", decimals = 2)
# By default, we get a 95 % interval. We can change that to 99 %.
compute_posterior_intervals(model_fit, parameter = "alpha", level = 0.99)
# We can also compute the posterior interval for the latent ranks rho
compute_posterior_intervals(model_fit, parameter = "rho")
## Not run:
 # Posterior intervals of cluster probabilities
 model_fit <- compute_mallows(
   setup_rank_data(sushi_rankings),
    model_options = set_model_options(n_clusters = 5))
 burnin(model_fit) <- 1000
 compute_posterior_intervals(model_fit, parameter = "alpha")
 compute_posterior_intervals(model_fit, parameter = "cluster_probs")
## End(Not run)
```
<span id="page-26-1"></span>compute\_rank\_distance *Distance between a set of rankings and a given rank sequence*

#### Description

Compute the distance between a matrix of rankings and a rank sequence.

#### Usage

```
compute_rank_distance(
  rankings,
  rho,
  metric = c("footrule", "spearman", "cayley", "hamming", "kendall", "ulam"),
  observation_frequency = 1
)
```
#### Arguments

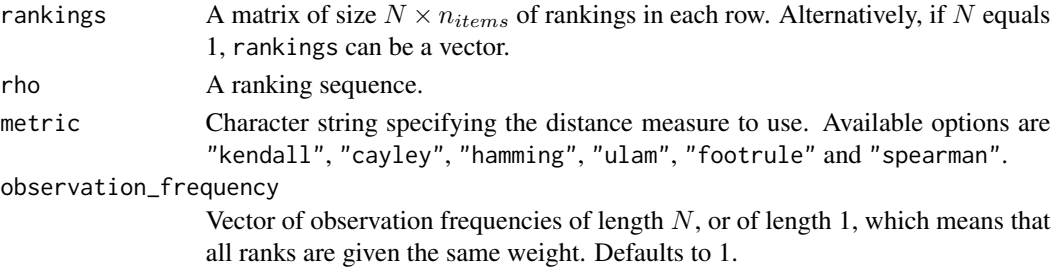

# <span id="page-27-0"></span>Details

The implementation of Cayley distance is based on a C++ translation of Rankcluster::distCayley() (Grimonprez and Jacques 2016).

#### Value

A vector of distances according to the given metric.

# References

Grimonprez Q, Jacques J (2016). *Rankcluster: Model-Based Clustering for Multivariate Partial Ranking Data*. R package version 0.94, <https://CRAN.R-project.org/package=Rankcluster>.

# See Also

Other rank functions: [compute\\_expected\\_distance\(](#page-11-1)), [compute\\_observation\\_frequency\(](#page-23-1)), [create\\_ranking\(](#page-27-1)), [get\\_mallows\\_loglik\(](#page-33-1)), [sample\\_mallows\(](#page-49-1))

# Examples

```
# Distance between two vectors of rankings:
compute_rank_distance(1:5, 5:1, metric = "kendall")
compute\_rank\_distance(c(2, 4, 3, 6, 1, 7, 5), c(3, 5, 4, 7, 6, 2, 1), metric = "cayley")compute\_rank\_distance(c(4, 2, 3, 1), c(3, 4, 1, 2), metric = "hamming")compute_rank_distance(c(1, 3, 5, 7, 9, 8, 6, 4, 2), c(1, 2, 3, 4, 9, 8, 7, 6, 5), "ulam")
compute_rank_distance(c(8, 7, 1, 2, 6, 5, 3, 4), c(1, 2, 8, 7, 3, 4, 6, 5), "footrule")
compute\_rank\_distance(c(1, 6, 2, 5, 3, 4), c(4, 3, 5, 2, 6, 1), "spearman")# Difference between a metric and a vector
# We set the burn-in and thinning too low for the example to run fast
data0 \leq - sample_mallows(rho0 = 1:10, alpha = 20, n_samples = 1000,
                        burnin = 10, thinning = 1)
compute_rank_distance(rankings = data0, rho = 1:10, metric = "kendall")
```
<span id="page-27-1"></span>create\_ranking *Convert between ranking and ordering.*

#### Description

create\_ranking takes a vector or matrix of ordered items orderings and returns a corresponding vector or matrix of ranked items. create\_ordering takes a vector or matrix of rankings rankings and returns a corresponding vector or matrix of ordered items.

#### Usage

create\_ranking(orderings)

create\_ordering(rankings)

#### <span id="page-28-0"></span>**Arguments**

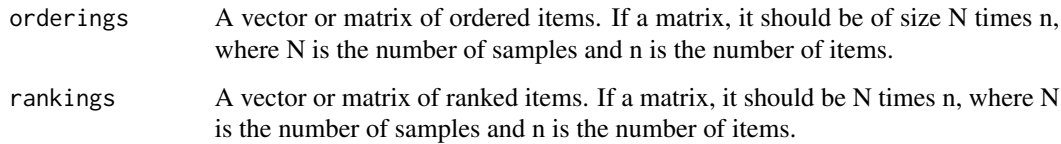

# Value

A vector or matrix of rankings. Missing orderings coded as NA are propagated into corresponding missing ranks and vice versa.

# See Also

```
Other rank functions: compute_expected_distance(), compute_observation_frequency(),
compute_rank_distance(), get_mallows_loglik(), sample_mallows()
```
# Examples

```
# A vector of ordered items.
orderings <- c(5, 1, 2, 4, 3)
# Get ranks
rankings <- create_ranking(orderings)
# rankings is c(2, 3, 5, 4, 1)
# Finally we convert it backed to an ordering.
orderings_2 <- create_ordering(rankings)
# Confirm that we get back what we had
all.equal(orderings, orderings_2)
# Next, we have a matrix with N = 19 samples
# and n = 4 items
set.seed(21)
N < -10n < -4orderings <- t(replicate(N, sample.int(n)))
# Convert the ordering to ranking
rankings <- create_ranking(orderings)
# Now we try to convert it back to an ordering.
orderings_2 <- create_ordering(rankings)
# Confirm that we get back what we had
all.equal(orderings, orderings_2)
```
# <span id="page-28-1"></span>estimate\_partition\_function *Estimate Partition Function*

#### Description

Estimate the logarithm of the partition function of the Mallows rank model. Choose between the importance sampling algorithm described in (Vitelli et al. 2018) and the IPFP algorithm for computing an asymptotic approximation described in (Mukherjee 2016). Note that exact partition functions can be computed efficiently for Cayley, Hamming and Kendall distances with any number of items, for footrule distances with up to 50 items, Spearman distance with up to 20 items, and Ulam distance with up to 60 items. This function is thus intended for the complement of these cases. See [get\\_cardinalities\(\)](#page-32-1) and [compute\\_exact\\_partition\\_function\(\)](#page-10-1) for details.

#### Usage

```
estimate_partition_function(
  method = c("importance_sampling", "asymptotic"),
  alpha_vector,
 n_items,
 metric,
 n_iterations,
 K = 20,
 cl = NULL)
```
# Arguments

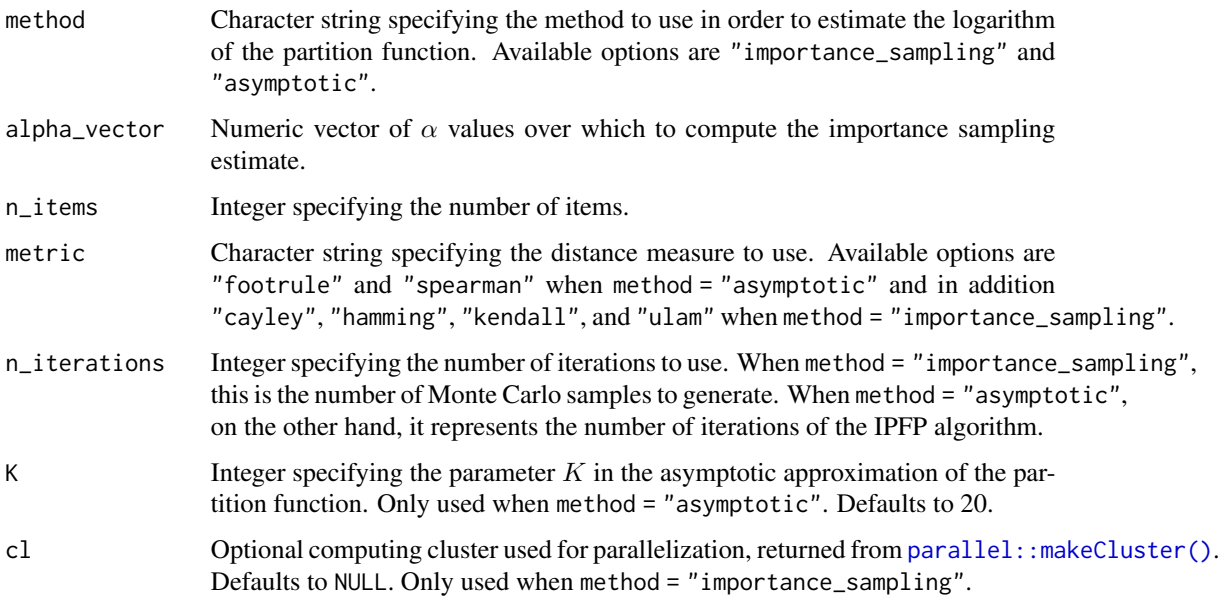

# Value

A matrix with two column and number of rows equal the degree of the fitted polynomial approximating the partition function. The matrix can be supplied to the pfun\_estimate argument of [compute\\_mallows\(\)](#page-12-1).

<span id="page-29-0"></span>

#### <span id="page-30-0"></span>References

Mukherjee S (2016). "Estimation in exponential families on permutations." *The Annals of Statistics*, 44(2), 853–875. [doi:10.1214/15aos1389.](https://doi.org/10.1214/15-aos1389)

Vitelli V, Sørensen, Crispino M, Arjas E, Frigessi A (2018). "Probabilistic Preference Learning with the Mallows Rank Model." *Journal of Machine Learning Research*, 18(1), 1–49. [https:](https://jmlr.org/papers/v18/15-481.html) [//jmlr.org/papers/v18/15-481.html](https://jmlr.org/papers/v18/15-481.html).

#### See Also

Other partition function: [compute\\_exact\\_partition\\_function\(](#page-10-1)), [get\\_cardinalities\(](#page-32-1))

#### Examples

```
# IMPORTANCE SAMPLING
# Let us estimate logZ(alpha) for 20 items with Spearman distance
# We create a grid of alpha values from 0 to 10
alpha_vector \leq seq(from = 0, to = 10, by = 0.5)
n_items <- 20
metric <- "spearman"
# We start with 1e3 Monte Carlo samples
fit1 <- estimate_partition_function(
  method = "importance_sampling", alpha_vector = alpha_vector,
  n_items = n_items, metric = metric, n_iterations = 1e3)
# A matrix containing powers of alpha and regression coefficients is returned
fit1
# The approximated partition function can hence be obtained:
estimate1 <-
  vapply(alpha_vector, function(a) sum(a^fit1[, 1] * fit1[, 2]), numeric(1))
# Now let us recompute with 2e3 Monte Carlo samples
fit2 <- estimate_partition_function(
  method = "importance_sampling", alpha_vector = alpha_vector,
  n_items = n_items, metric = metric, n_iterations = 2e3)
estimate2 <-
  vapply(alpha_vector, function(a) sum(a^fit2[, 1] * fit2[, 2]), numeric(1))
# ASYMPTOTIC APPROXIMATION
# We can also compute an estimate using the asymptotic approximation
fit3 <- estimate_partition_function(
  method = "asymptotic", alpha_vector = alpha_vector,
  n_items = n_items, metric = metric, n_iterations = 50)
estimate3 <-
  vapply(alpha_vector, function(a) sum(a^fit3[, 1] * fit3[, 2]), numeric(1))
# We can now plot the estimates side-by-side
plot(alpha_vector, estimate1, type = "l", xlab = expression(alpha),
     ylab = expression(log(Z(alpha))))
lines(alpha_vector, estimate2, col = 2)
lines(alpha_vector, estimate3, col = 3)
```

```
legend(x = 7, y = 40, legend = c("IS, 1e3", "IS, 2e3", "IPFP"),col = 1:3, 1ty = 1)# We see that the two importance sampling estimates, which are unbiased,
# overlap. The asymptotic approximation seems a bit off. It can be worthwhile
# to try different values of n_iterations and K.
# When we are happy, we can provide the coefficient vector in the
# pfun_estimate argument to compute_mallows
# Say we choose to use the importance sampling estimate with 1e4 Monte Carlo samples:
model_fit <- compute_mallows(
 setup_rank_data(potato_visual),
 model_options = set_model_options(metric = "spearman"),
 compute_options = set_compute_options(nmc = 200),
 pfun_estimate = fit2)
```
<span id="page-31-1"></span>get\_acceptance\_ratios *Get Acceptance Ratios*

#### Description

Extract acceptance ratio from Metropolis-Hastings algorithm used by [compute\\_mallows\(\)](#page-12-1) or by the move step in [update\\_mallows\(\)](#page-63-2) and [compute\\_mallows\\_sequentially\(\)](#page-21-1). Currently the function only returns the values, but it will be refined in the future. If burnin is not set in the call to [compute\\_mallows\(\)](#page-12-1), the acceptance ratio for all iterations will be reported. Otherwise the post burnin acceptance ratio is reported. For the SMC method the acceptance ratios apply to all iterations, since no burnin is needed in here.

# Usage

```
get_acceptance_ratios(model_fit, ...)
## S3 method for class 'BayesMallows'
get_acceptance_ratios(model_fit, ...)
## S3 method for class 'SMCMallows'
get_acceptance_ratios(model_fit, ...)
```
#### Arguments

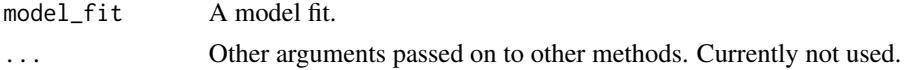

#### See Also

Other posterior quantities: [assign\\_cluster\(](#page-3-1)), [compute\\_consensus\(](#page-8-1)), [compute\\_posterior\\_intervals\(](#page-24-1)), [heat\\_plot\(](#page-36-1)), [plot.BayesMallows\(](#page-37-1)), [plot.SMCMallows\(](#page-38-1)), [plot\\_elbow\(](#page-42-1)), [plot\\_top\\_k\(](#page-44-1)), [predict\\_top\\_k\(](#page-47-1)), [print.BayesMallows\(](#page-48-1))

<span id="page-31-0"></span>

# <span id="page-32-0"></span>get\_cardinalities 33

#### Examples

```
set.seed(1)
mod <- compute_mallows(
  data = setup_rank_data(potato_visual),
  compute_options = set_compute_options(burnin = 200)
)
get_acceptance_ratios(mod)
```
<span id="page-32-1"></span>get\_cardinalities *Get cardinalities for each distance*

#### Description

The partition function for the Mallows model can be defined in a computationally efficient manner as

$$
Z_n(\alpha) = \sum_{d_n \in \mathcal{D}_n} N_{m,n} e^{-(\alpha/n)d_m}.
$$

In this equation,  $\mathcal{D}_n$  a set containing all possible distances at the given number of items, and  $d_m$  is on element of this set. Finally,  $N_{m,n}$  is the number of possible configurations of the items that give the particular distance. See Irurozki et al. (2016), Vitelli et al. (2018), and Crispino et al. (2023) for details.

For footrule distance, the cardinalities come from entry A062869 in the On-Line Encyclopedia of Integer Sequences (OEIS) (Sloane and Inc. 2020). For Spearman distance, they come from entry A175929, and for Ulam distance from entry A126065.

#### Usage

```
get_cardinalities(n_items, metric = c("footrule", "spearman", "ulam"))
```
#### Arguments

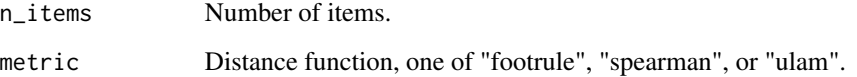

# Value

A dataframe with two columns, distance which contains each distance in the support set at the current number of items, i.e.,  $d_m$ , and value which contains the number of values at this particular distances, i.e.,  $N_{m,n}$ .

#### <span id="page-33-0"></span>References

Crispino M, Mollica C, Astuti V, Tardella L (2023). "Efficient and accurate inference for mixtures of Mallows models with Spearman distance." *Statistics and Computing*, 33(5). ISSN 1573-1375, [doi:10.1007/s11222023102668,](https://doi.org/10.1007/s11222-023-10266-8) <http://dx.doi.org/10.1007/s11222-023-10266-8>.

Irurozki E, Calvo B, Lozano JA (2016). "PerMallows: An R Package for Mallows and Generalized Mallows Models." *Journal of Statistical Software*, 71(12), 1–30. [doi:10.18637/jss.v071.i12.](https://doi.org/10.18637/jss.v071.i12)

Sloane NJA, Inc. TOF (2020). "The on-line encyclopedia of integer sequences." [https://oeis.](https://oeis.org/) [org/](https://oeis.org/).

Vitelli V, Sørensen, Crispino M, Arjas E, Frigessi A (2018). "Probabilistic Preference Learning with the Mallows Rank Model." *Journal of Machine Learning Research*, 18(1), 1–49. [https:](https://jmlr.org/papers/v18/15-481.html) [//jmlr.org/papers/v18/15-481.html](https://jmlr.org/papers/v18/15-481.html).

# See Also

Other partition function: [compute\\_exact\\_partition\\_function\(](#page-10-1)), [estimate\\_partition\\_function\(](#page-28-1))

#### Examples

```
# Extract the cardinalities for four items with footrule distance
n_items <- 4
dat <- get_cardinalities(n_items)
# Compute the partition function at alpha = 2
alpha <-2sum(dat$value * exp(-alpha / n_items * dat$distance))
#'
# We can confirm that it is correct by enumerating all possible combinations
all <- expand.grid(1:4, 1:4, 1:4, 1:4)
perms \le all[apply(all, 1, function(x) length(unique(x)) == 4), ]
sum(apply(perms, 1, function(x) exp(-alpha / n_items * sum(abs(x - 1:4)))))
# We do the same for the Spearman distance
dat <- get_cardinalities(n_items, metric = "spearman")
sum(dat$value * exp(-alpha / n_items * dat$distance))
#'
# We can confirm that it is correct by enumerating all possible combinations
sum(apply(perms, 1, function(x) exp(-alpha / n_items * sum((x - 1:4)^2))))
```
<span id="page-33-1"></span>get\_mallows\_loglik *Likelihood and log-likelihood evaluation for a Mallows mixture model*

#### **Description**

Compute either the likelihood or the log-likelihood value of the Mallows mixture model parameters for a dataset of complete rankings.

# <span id="page-34-0"></span>get\_mallows\_loglik 35

# Usage

```
get_mallows_loglik(
  rho,
  alpha,
 weights,
 metric = c("footrule", "spearman", "cayley", "hamming", "kendall", "ulam"),
 rankings,
 observation_frequency = NULL,
  log = TRUE\mathcal{L}
```
# Arguments

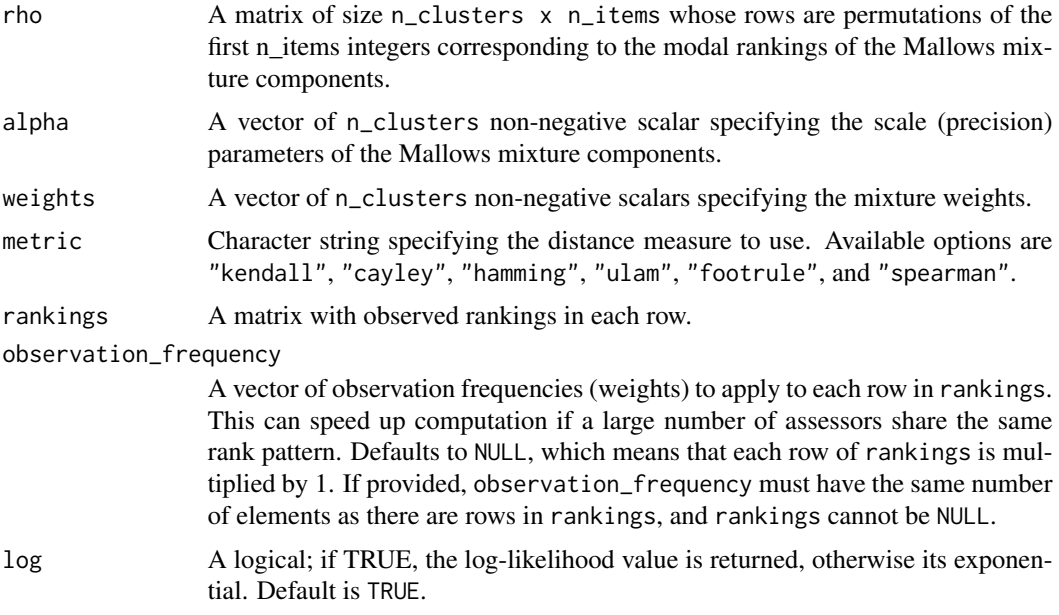

# Value

The likelihood or the log-likelihood value corresponding to one or more observed complete rankings under the Mallows mixture rank model with distance specified by the metric argument.

## See Also

```
Other rank functions: compute_expected_distance(), compute_observation_frequency(),
compute_rank_distance(), create_ranking(), sample_mallows()
```
# Examples

# Simulate a sample from a Mallows model with the Kendall distance

```
n_items <- 5
mydata <- sample_mallows(
```

```
n_samples = 100,
 rho0 = 1:n\_items,alpha0 = 10,
 metric = "kendall")
# Compute the likelihood and log-likelihood values under the true model...
get_mallows_loglik(
 rho = rbind(1:n_items, 1:n_items),
 alpha = c(10, 10),
 weights = c(0.5, 0.5),metric = "kendall",
 rankings = mydata,
 log = FALSE
 \lambdaget_mallows_loglik(
 rho = rbind(1:n_items, 1:n_items),
 alpha = c(10, 10),weights = c(0.5, 0.5),metric = "kendall",
 rankings = mydata,
 log = TRUE)
# or equivalently, by using the frequency distribution
freq_distr <- compute_observation_frequency(mydata)
get_mallows_loglik(
 rho = rbind(1:n_items, 1:n_items),
 alpha = c(10, 10),weights = c(0.5, 0.5),metric = "kendall",
 rankings = freq_distr[, 1:n_items],
 observation_frequency = freq\_distr[, n_items + 1],
 log = FALSE
 )
get_mallows_loglik(
 rho = rbind(1:n_items, 1:n_items),
 alpha = c(10, 10),
 weights = c(0.5, 0.5),metric = "kendall",
 rankings = freq_distr[, 1:n_items],
 observation_frequency = freq_distr[, n_items + 1],
 log = TRUE
 )
```
#### <span id="page-35-1"></span>get\_transitive\_closure

*Get transitive closure*

<span id="page-35-0"></span>

#### <span id="page-36-0"></span>heat\_plot 37

#### Description

A simple method for showing any transitive closure computed by [setup\\_rank\\_data\(\)](#page-52-1).

#### Usage

```
get_transitive_closure(rank_data)
```
#### Arguments

rank\_data An object of class "BayesMallowsData" returned from [setup\\_rank\\_data.](#page-52-1)

# Value

A dataframe with transitive closure, if there is any.

# See Also

```
Other preprocessing: set_compute_options(), set_initial_values(), set_model_options(),
set_priors(), set_progress_report(), set_smc_options(), setup_rank_data()
```
# Examples

```
# Original beach preferences
head(beach_preferences)
dim(beach_preferences)
# We then create a rank data object
dat <- setup_rank_data(preferences = beach_preferences)
# The transitive closure contains additional filled-in preferences implied
# by the stated preferences.
head(get_transitive_closure(dat))
dim(get_transitive_closure(dat))
```
<span id="page-36-1"></span>heat\_plot *Heat plot of posterior probabilities*

# Description

Generates a heat plot with items in their consensus ordering along the horizontal axis and ranking along the vertical axis. The color denotes posterior probability.

#### Usage

```
heat_plot(model_fit, ...)
```
#### <span id="page-37-0"></span>Arguments

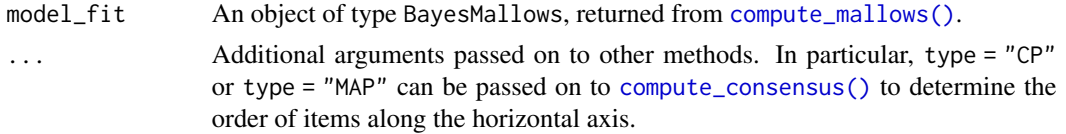

# Value

A ggplot object.

#### See Also

Other posterior quantities: [assign\\_cluster\(](#page-3-1)), [compute\\_consensus\(](#page-8-1)), [compute\\_posterior\\_intervals\(](#page-24-1)), [get\\_acceptance\\_ratios\(](#page-31-1)), [plot.BayesMallows\(](#page-37-1)), [plot.SMCMallows\(](#page-38-1)), [plot\\_elbow\(](#page-42-1)), [plot\\_top\\_k\(](#page-44-1)), [predict\\_top\\_k\(](#page-47-1)), [print.BayesMallows\(](#page-48-1))

# Examples

```
set.seed(1)
model_fit <- compute_mallows(
  setup_rank_data(potato_visual),
  compute_options = set_compute_options(nmc = 2000, burnin = 500))
heat_plot(model_fit)
heat_plot(model_fit, type = "MAP")
```
<span id="page-37-1"></span>plot.BayesMallows *Plot Posterior Distributions*

# Description

Plot posterior distributions of the parameters of the Mallows Rank model.

## Usage

```
## S3 method for class 'BayesMallows'
plot(x, parameter = "alpha", items = NULL, ...)
```
#### Arguments

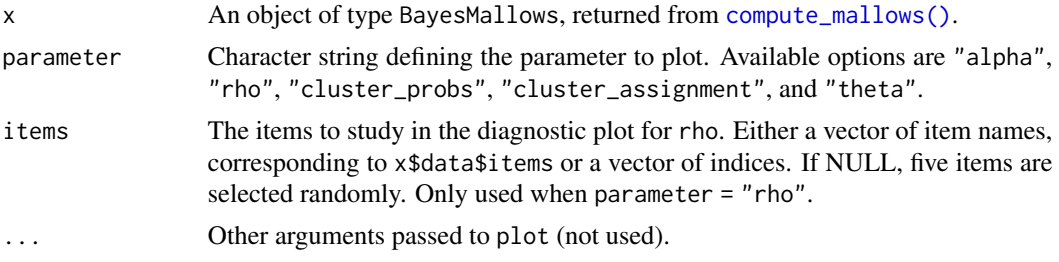

#### <span id="page-38-0"></span>See Also

```
Other posterior quantities: assign_cluster(), compute_consensus(), compute_posterior_intervals(),
get_acceptance_ratios(), heat_plot(), plot.SMCMallows(), plot_elbow(), plot_top_k(),
predict_top_k(), print.BayesMallows()
```
#### Examples

```
model_fit <- compute_mallows(setup_rank_data(potato_visual))
burnin(model_fit) <- 1000
```

```
# By default, the scale parameter "alpha" is plotted
plot(model_fit)
# We can also plot the latent rankings "rho"
plot(model_fit, parameter = "rho")
# By default, a random subset of 5 items are plotted
# Specify which items to plot in the items argument.
plot(model_fit, parameter = "rho",
     items = c(2, 4, 6, 9, 10, 20))# When the ranking matrix has column names, we can also
# specify these in the items argument.
# In this case, we have the following names:
colnames(potato_visual)
# We can therefore get the same plot with the following call:
plot(model_fit, parameter = "rho",
     items = c("P2", "P4", "P6", "P9", "P10", "P20"))
## Not run:
 # Plots of mixture parameters:
 model_fit <- compute_mallows(
   setup_rank_data(sushi_rankings),
   model_options = set_model_options(n_clusters = 5))
 burnin(model_fit) <- 1000
 # Posterior distributions of the cluster probabilities
 plot(model_fit, parameter = "cluster_probs")
 # Cluster assignment plot. Color shows the probability of belonging to each
 # cluster.
 plot(model_fit, parameter = "cluster_assignment")
```

```
## End(Not run)
```
<span id="page-38-1"></span>plot.SMCMallows *Plot SMC Posterior Distributions*

#### **Description**

Plot posterior distributions of SMC-Mallow parameters.

#### <span id="page-39-0"></span>Usage

```
## S3 method for class 'SMCMallows'
plot(x, parameter = "alpha", items = NULL, ...)
```
#### **Arguments**

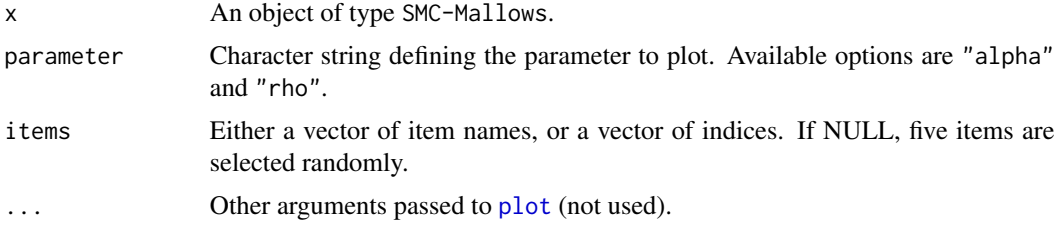

# Value

A plot of the posterior distributions

# See Also

```
Other posterior quantities: assign_cluster(), compute_consensus(), compute_posterior_intervals(),
get_acceptance_ratios(), heat_plot(), plot.BayesMallows(), plot_elbow(), plot_top_k(),
predict_top_k(), print.BayesMallows()
```
#### Examples

```
## Not run:
set.seed(1)
# UPDATING A MALLOWS MODEL WITH NEW COMPLETE RANKINGS
# Assume we first only observe the first four rankings in the potato_visual
# dataset
data_first_batch <- potato_visual[1:4, ]
# We start by fitting a model using Metropolis-Hastings
mod_init <- compute_mallows(
  data = setup_rank_data(data_first_batch),
  compute_options = set_compute_options(nmc = 10000))
# Convergence seems good after no more than 2000 iterations
assess_convergence(mod_init)
burnin(mod_init) <- 2000
# Next, assume we receive four more observations
data_second_batch <- potato_visual[5:8, ]
# We can now update the model using sequential Monte Carlo
mod_second <- update_mallows(
  model = mod\_init,new_data = setup_rank_data(rankings = data_second_batch),
  smc_options = set_smc_options(resampler = "systematic")
  \lambda
```

```
# This model now has a collection of particles approximating the posterior
# distribution after the first and second batch
# We can use all the posterior summary functions as we do for the model
# based on compute_mallows():
plot(mod_second)
plot(mod_second, parameter = "rho", items = 1:4)
compute_posterior_intervals(mod_second)
# Next, assume we receive the third and final batch of data. We can update
# the model again
data_third_batch <- potato_visual[9:12, ]
mod_final <- update_mallows(
 model = mod_second, new_data = setup_rank_data(rankings = data_third_batch))
# We can plot the same things as before
plot(mod_final)
compute_consensus(mod_final)
# UPDATING A MALLOWS MODEL WITH NEW OR UPDATED PARTIAL RANKINGS
# The sequential Monte Carlo algorithm works for data with missing ranks as
# well. This both includes the case where new users arrive with partial ranks,
# and when previously seen users arrive with more complete data than they had
# previously.
# We illustrate for top-k rankings of the first 10 users in potato_visual
potato_top_10 <- ifelse(potato_visual[1:10, ] > 10, NA_real_,
                        potato_visual[1:10, ])
potato_top_12 <- ifelse(potato_visual[1:10, ] > 12, NA_real_,
                        potato_visual[1:10, ])
potato_top_14 <- ifelse(potato_visual[1:10, ] > 14, NA_real_,
                        potato_visual[1:10, ])
# We need the rownames as user IDs
(user_ids <- 1:10)
# First, users provide top-10 rankings
mod_init <- compute_mallows(
 data = setup\_rank\_data(ranking = potato\_top_10, user\_ids = user\_ids),compute_options = set_compute_options(nmc = 10000))
# Convergence seems fine. We set the burnin to 2000.
assess_convergence(mod_init)
burnin(mod_init) <- 2000
# Next assume the users update their rankings, so we have top-12 instead.
mod1 <- update_mallows(
 model = mod\_init,new_data = setup_rank_data(rankings = potato_top_12, user_ids = user_ids),
 smc_options = set_smc_options(resampler = "stratified")
\lambdaplot(mod1)
```

```
# Then, assume we get even more data, this time top-14 rankings:
mod2 <- update_mallows(
  model = mod1,
 new_data = setup\_rank_data(rankings = potato_totop_14, user_ids = user_ids))
plot(mod2)
# Finally, assume a set of new users arrive, who have complete rankings.
potato_new <- potato_visual[11:12, ]
# We need to update the user IDs, to show that these users are different
(user_ids <- 11:12)
mod_final <- update_mallows(
  model = mod2,
 new_data = setup_rank_data(rankings = potato_new, user_ids = user_ids)
)
plot(mod_final)
# We can also update models with pairwise preferences
# We here start by running MCMC on the first 20 assessors of the beach data
# A realistic application should run a larger number of iterations than we
# do in this example.
set.seed(3)
dat <- subset(beach_preferences, assessor <= 20)
mod <- compute_mallows(
  data = setup_rank_data(
    preferences = beach_preferences),
  compute_options = set_compute_options(nmc = 3000, burnin = 1000)
)
# Next we provide assessors 21 to 24 one at a time. Note that we sample the
# initial augmented rankings in each particle for each assessor from 200
# different topological sorts consistent with their transitive closure.
for(i in 21:24){
  mod <- update_mallows(
    model = mod,new_data = setup_rank_data(
      preferences = subset(beach_preferences, assessor == i),
      user_ids = i),
    smc_options = set_smc_options(latent_sampling_lag = 0,
                                  max_topological_sorts = 200)
  )
}
# Compared to running full MCMC, there is a downward bias in the scale
# parameter. This can be alleviated by increasing the number of particles,
# MCMC steps, and the latent sampling lag.
plot(mod)
compute_consensus(mod)
## End(Not run)
```
<span id="page-42-1"></span><span id="page-42-0"></span>

#### Description

Plot the within-cluster sum of distances from the corresponding cluster consensus for different number of clusters. This function is useful for selecting the number of mixture.

#### Usage

```
plot_elbow(...)
```
#### Arguments

... One or more objects returned from [compute\\_mallows\(\)](#page-12-1), separated by comma, or a list of such objects. Typically, each object has been run with a different number of mixtures, as specified in the n\_clusters argument to [compute\\_mallows\(\)](#page-12-1). Alternatively an object returned from [compute\\_mallows\\_mixtures\(\)](#page-18-1).

# Value

A boxplot with the number of clusters on the horizontal axis and the with-cluster sum of distances on the vertical axis.

#### See Also

Other posterior quantities: [assign\\_cluster\(](#page-3-1)), [compute\\_consensus\(](#page-8-1)), [compute\\_posterior\\_intervals\(](#page-24-1)), [get\\_acceptance\\_ratios\(](#page-31-1)), [heat\\_plot\(](#page-36-1)), [plot.BayesMallows\(](#page-37-1)), [plot.SMCMallows\(](#page-38-1)), [plot\\_top\\_k\(](#page-44-1)), [predict\\_top\\_k\(](#page-47-1)), [print.BayesMallows\(](#page-48-1))

#### Examples

```
# SIMULATED CLUSTER DATA
set.seed(1)
n_{\text{clusters}} \leftarrow \text{seq}(\text{from} = 1, \text{to} = 5)models <- compute_mallows_mixtures(
  n_clusters = n_clusters, data = setup_rank_data(cluster_data),
  compute_options = set_compute_options(nmc = 2000, include_wcd = TRUE))
# There is good convergence for 1, 2, and 3 cluster, but not for 5.
# Also note that there seems to be label switching around the 7000th iteration
# for the 2-cluster solution.
assess_convergence(models)
# We can create an elbow plot, suggesting that there are three clusters, exactly
# as simulated.
burnin(models) <- 1000
plot_elbow(models)
```
# We now fit a model with three clusters

```
mixture_model <- compute_mallows(
 data = setup_rank_data(cluster_data),
 model_options = set_model_options(n_clusters = 3),
 compute_options = set_compute_options(nmc = 2000))
# The trace plot for this model looks good. It seems to converge quickly.
assess_convergence(mixture_model)
# We set the burnin to 500
burnin(mixture_model) <- 500
# We can now look at posterior quantities
# Posterior of scale parameter alpha
plot(mixture_model)
plot(mixture_model, parameter = "rho", items = 4:5)
# There is around 33 % probability of being in each cluster, in agreemeent
# with the data simulating mechanism
plot(mixture_model, parameter = "cluster_probs")
# We can also look at a cluster assignment plot
plot(mixture_model, parameter = "cluster_assignment")
# DETERMINING THE NUMBER OF CLUSTERS IN THE SUSHI EXAMPLE DATA
## Not run:
 # Let us look at any number of clusters from 1 to 10
 # We use the convenience function compute_mallows_mixtures
 n_{\text{clusters}} \leftarrow \text{seq}(\text{from} = 1, \text{to} = 10)models <- compute_mallows_mixtures(
   n_clusters = n_clusters, data = setup_rank_data(sushi_rankings),
   compute_options = set_compute_options(include_wcd = TRUE))
 # models is a list in which each element is an object of class BayesMallows,
 # returned from compute_mallows
 # We can create an elbow plot
 burnin(models) <- 1000
 plot_elbow(models)
 # We then select the number of cluster at a point where this plot has
 # an "elbow", e.g., n_clusters = 5.
 # Having chosen the number of clusters, we can now study the final model
  # Rerun with 5 clusters
 mixture_model <- compute_mallows(
   rankings = sushi_rankings,
   model\_options = set\_model\_options(n\_clusters = 5),
    compute_options = set_compute_options(include_wcd = TRUE))
 # Delete the models object to free some memory
 rm(models)
 # Set the burnin
 burnin(mixture_model) <- 1000
 # Plot the posterior distributions of alpha per cluster
 plot(mixture_model)
 # Compute the posterior interval of alpha per cluster
 compute_posterior_intervals(mixture_model, parameter = "alpha")
 # Plot the posterior distributions of cluster probabilities
 plot(mixture_model, parameter = "cluster_probs")
 # Plot the posterior probability of cluster assignment
```

```
plot(mixture_model, parameter = "cluster_assignment")
 # Plot the posterior distribution of "tuna roll" in each cluster
 plot(mixture_model, parameter = "rho", items = "tuna roll")
 # Compute the cluster-wise CP consensus, and show one column per cluster
 cp <- compute_consensus(mixture_model, type = "CP")
 cp$cumprob <- NULL
 stats::reshape(cp, direction = "wide", idvar = "ranking",
                 timevar = "cluster", varying = list(as.character(unique(cp$cluster))))
 # Compute the MAP consensus, and show one column per cluster
 map <- compute_consensus(mixture_model, type = "MAP")
 map$probability <- NULL
 stats::reshape(map, direction = "wide", idvar = "map_ranking",
                 timevar = "cluster", varying = list(as.character(unique(map$cluster))))
 # RUNNING IN PARALLEL
 # Computing Mallows models with different number of mixtures in parallel leads to
 # considerably speedup
 library(parallel)
 cl <- makeCluster(detectCores() - 1)
 n_{\text{clusters}} \leftarrow \text{seq}(\text{from} = 1, \text{to} = 10)models <- compute_mallows_mixtures(
   n_clusters = n_clusters,
   rankings = sushi_rankings,
   compute_options = set_compute_options(include_wcd = TRUE),
    cl = clstopCluster(cl)
## End(Not run)
```
<span id="page-44-1"></span>plot\_top\_k *Plot Top-k Rankings with Pairwise Preferences*

#### Description

Plot the posterior probability, per item, of being ranked among the top- $k$  for each assessor. This plot is useful when the data take the form of pairwise preferences.

# Usage

plot\_top\_k(model\_fit, k = 3)

#### **Arguments**

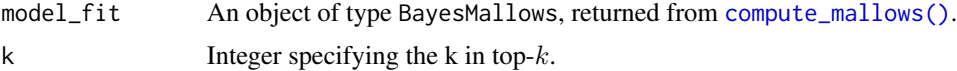

#### <span id="page-45-0"></span>See Also

```
Other posterior quantities: assign_cluster(), compute_consensus(), compute_posterior_intervals(),
get_acceptance_ratios(), heat_plot(), plot.BayesMallows(), plot.SMCMallows(), plot_elbow(),
predict_top_k(), print.BayesMallows()
```
#### Examples

```
set.seed(1)
# We use the example dataset with beach preferences. Se the documentation to
# compute_mallows for how to assess the convergence of the algorithm
# We need to save the augmented data, so setting this option to TRUE
model_fit <- compute_mallows(
  data = setup_rank_data(preferences = beach_preferences),
  compute_options = set_compute_options(
   nmc = 1000, burnin = 500, save_aug = TRUE))
# By default, the probability of being top-3 is plotted
# The default plot gives the probability for each assessor
plot_top_k(model_fit)
# We can also plot the probability of being top-5, for each item
plot_top_k(model_fit, k = 5)
# We get the underlying numbers with predict_top_k
probs <- predict_top_k(model_fit)
# To find all items ranked top-3 by assessors 1-3 with probability more than 80 %,
# we do
subset(probs, assessor %in% 1:3 & prob > 0.8)
# We can also plot for clusters
model_fit <- compute_mallows(
  data = setup_rank_data(preferences = beach_preferences),
  model_options = set_model_options(n_clusters = 3),
  compute_options = set_compute_options(
    nmc = 1000, burnin = 500, save_aug = TRUE)
  )
# The modal ranking in general differs between clusters, but the plot still
# represents the posterior distribution of each user's augmented rankings.
plot_top_k(model_fit)
```
<span id="page-45-1"></span>potato\_true\_ranking *True ranking of the weights of 20 potatoes.*

#### Description

True ranking of the weights of 20 potatoes.

#### Usage

potato\_true\_ranking

# <span id="page-46-0"></span>potato\_visual 47

#### Format

An object of class numeric of length 20.

# References

Liu Q, Crispino M, Scheel I, Vitelli V, Frigessi A (2019). "Model-Based Learning from Preference Data." *Annual Review of Statistics and Its Application*, 6(1). [doi:10.1146/annurevstatistics031017-](https://doi.org/10.1146/annurev-statistics-031017-100213) [100213.](https://doi.org/10.1146/annurev-statistics-031017-100213)

#### See Also

Other datasets: [beach\\_preferences](#page-4-1), [bernoulli\\_data](#page-5-1), [cluster\\_data](#page-7-1), [potato\\_visual](#page-46-1), [potato\\_weighing](#page-47-2), [sushi\\_rankings](#page-63-1)

<span id="page-46-1"></span>potato\_visual *Potato weights assessed visually*

# Description

Result of ranking potatoes by weight, where the assessors were only allowed to inspected the potatoes visually. 12 assessors ranked 20 potatoes.

#### Usage

potato\_visual

# Format

An object of class matrix (inherits from array) with 12 rows and 20 columns.

#### References

Liu Q, Crispino M, Scheel I, Vitelli V, Frigessi A (2019). "Model-Based Learning from Preference Data." *Annual Review of Statistics and Its Application*, 6(1). [doi:10.1146/annurevstatistics031017-](https://doi.org/10.1146/annurev-statistics-031017-100213) [100213.](https://doi.org/10.1146/annurev-statistics-031017-100213)

## See Also

Other datasets: [beach\\_preferences](#page-4-1), [bernoulli\\_data](#page-5-1), [cluster\\_data](#page-7-1), [potato\\_true\\_ranking](#page-45-1), [potato\\_weighing](#page-47-2), [sushi\\_rankings](#page-63-1)

<span id="page-47-2"></span><span id="page-47-0"></span>

# Description

Result of ranking potatoes by weight, where the assessors were allowed to lift the potatoes. 12 assessors ranked 20 potatoes.

# Usage

potato\_weighing

# Format

An object of class matrix (inherits from array) with 12 rows and 20 columns.

#### References

Liu Q, Crispino M, Scheel I, Vitelli V, Frigessi A (2019). "Model-Based Learning from Preference Data." *Annual Review of Statistics and Its Application*, 6(1). [doi:10.1146/annurevstatistics031017-](https://doi.org/10.1146/annurev-statistics-031017-100213) [100213.](https://doi.org/10.1146/annurev-statistics-031017-100213)

#### See Also

Other datasets: [beach\\_preferences](#page-4-1), [bernoulli\\_data](#page-5-1), [cluster\\_data](#page-7-1), [potato\\_true\\_ranking](#page-45-1), [potato\\_visual](#page-46-1), [sushi\\_rankings](#page-63-1)

<span id="page-47-1"></span>predict\_top\_k *Predict Top-k Rankings with Pairwise Preferences*

# Description

Predict the posterior probability, per item, of being ranked among the top- $k$  for each assessor. This is useful when the data take the form of pairwise preferences.

# Usage

predict\_top\_k(model\_fit, k = 3)

#### Arguments

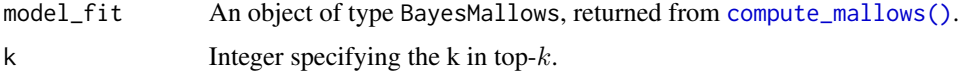

# <span id="page-48-0"></span>Value

A dataframe with columns assessor, item, and prob, where each row states the probability that the given assessor rates the given item among top- $k$ .

#### See Also

```
Other posterior quantities: assign_cluster(), compute_consensus(), compute_posterior_intervals(),
get_acceptance_ratios(), heat_plot(), plot.BayesMallows(), plot.SMCMallows(), plot_elbow(),
plot_top_k(), print.BayesMallows()
```
#### Examples

```
set.seed(1)
# We use the example dataset with beach preferences. Se the documentation to
# compute_mallows for how to assess the convergence of the algorithm
# We need to save the augmented data, so setting this option to TRUE
model_fit <- compute_mallows(
  data = setup_rank_data(preferences = beach_preferences),
  compute_options = set_compute_options(
   nmc = 1000, burnin = 500, save_aug = TRUE))
# By default, the probability of being top-3 is plotted
# The default plot gives the probability for each assessor
plot_top_k(model_fit)
# We can also plot the probability of being top-5, for each item
plot_top_k(model_fit, k = 5)
# We get the underlying numbers with predict_top_k
probs <- predict_top_k(model_fit)
# To find all items ranked top-3 by assessors 1-3 with probability more than 80 %,
# we do
subset(probs, assessor %in% 1:3 & prob > 0.8)
# We can also plot for clusters
model_fit <- compute_mallows(
  data = setup_rank_data(preferences = beach_preferences),
  model_options = set_model_options(n_clusters = 3),
  compute_options = set_compute_options(
   nmc = 1000, burnin = 500, save_aug = TRUE)
  )
# The modal ranking in general differs between clusters, but the plot still
# represents the posterior distribution of each user's augmented rankings.
plot_top_k(model_fit)
```
<span id="page-48-1"></span>print.BayesMallows *Print Method for BayesMallows Objects*

#### Description

The default print method for a BayesMallows object.

#### Usage

```
## S3 method for class 'BayesMallows'
print(x, \ldots)## S3 method for class 'BayesMallowsMixtures'
print(x, \ldots)## S3 method for class 'SMCMallows'
print(x, \ldots)
```
#### Arguments

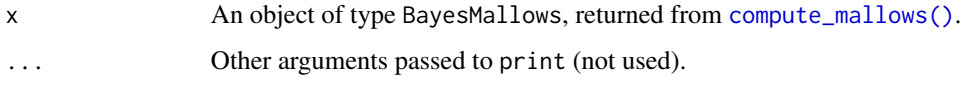

# See Also

```
Other posterior quantities: assign_cluster(), compute_consensus(), compute_posterior_intervals(),
get_acceptance_ratios(), heat_plot(), plot.BayesMallows(), plot.SMCMallows(), plot_elbow(),
plot_top_k(), predict_top_k()
```
<span id="page-49-1"></span>sample\_mallows *Random Samples from the Mallows Rank Model*

# Description

Generate random samples from the Mallows Rank Model (Mallows 1957) with consensus ranking  $ρ$  and scale parameter  $α$ . The samples are obtained by running the Metropolis-Hastings algorithm described in Appendix C of Vitelli et al. (2018).

#### Usage

```
sample_mallows(
  rho0,
  alpha0,
 n_samples,
  leap_size = max(1L, floor(n_items/5)),
 metric = "footrule",
  diagnostic = FALSE,
 burnin = ifelse(diagnostic, 0, 1000),
  thinning = ifelse(diagnostic, 1, 1000),
  items_to_plot = NULL,
  max\_lag = 1000L)
```
<span id="page-49-0"></span>

#### <span id="page-50-0"></span>Arguments

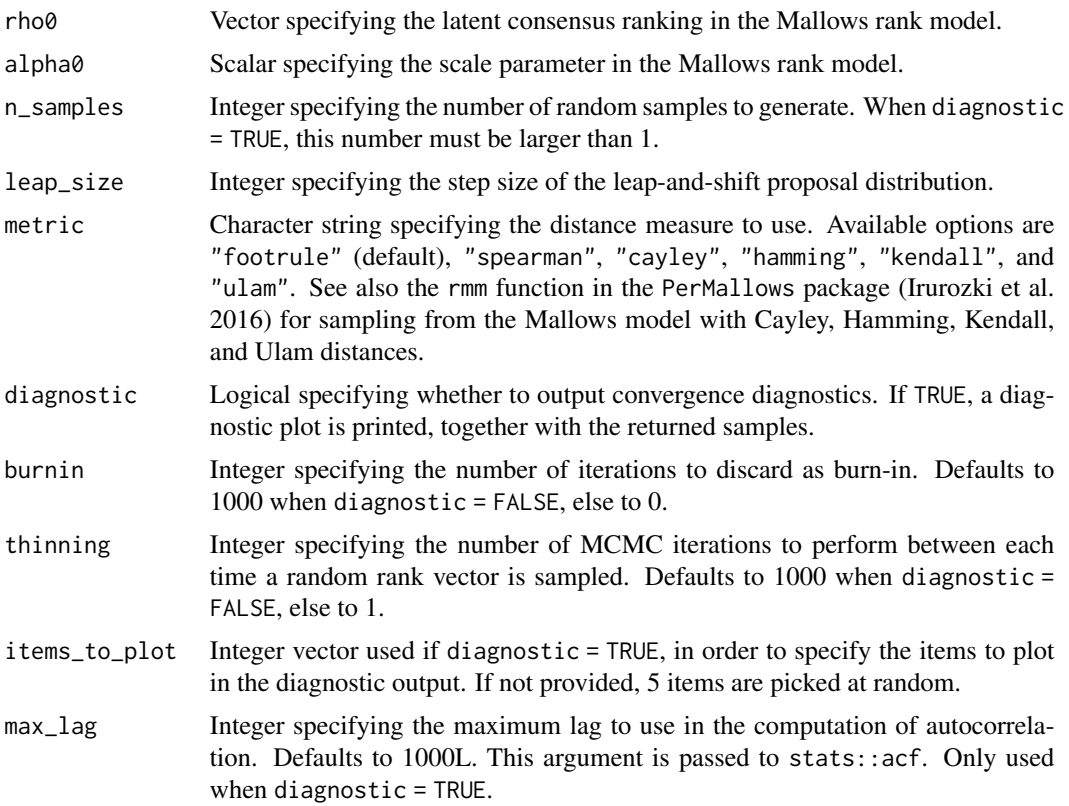

# References

Irurozki E, Calvo B, Lozano JA (2016). "PerMallows: An R Package for Mallows and Generalized Mallows Models." *Journal of Statistical Software*, 71(12), 1–30. [doi:10.18637/jss.v071.i12.](https://doi.org/10.18637/jss.v071.i12)

Mallows CL (1957). "Non-Null Ranking Models. I." *Biometrika*, 44(1/2), 114–130.

Vitelli V, Sørensen, Crispino M, Arjas E, Frigessi A (2018). "Probabilistic Preference Learning with the Mallows Rank Model." *Journal of Machine Learning Research*, 18(1), 1–49. [https:](https://jmlr.org/papers/v18/15-481.html) [//jmlr.org/papers/v18/15-481.html](https://jmlr.org/papers/v18/15-481.html).

# See Also

Other rank functions: [compute\\_expected\\_distance\(](#page-11-1)), [compute\\_observation\\_frequency\(](#page-23-1)), [compute\\_rank\\_distance\(](#page-26-1)), [create\\_ranking\(](#page-27-1)), [get\\_mallows\\_loglik\(](#page-33-1))

# Examples

```
# Sample 100 random rankings from a Mallows distribution with footrule distance
set.seed(1)
# Number of items
n_items <- 15
```

```
# Set the consensus ranking
rho0 \leq -\text{seq}(\text{from} = 1, \text{to} = \text{n}_\text{times}, \text{by} = 1)# Set the scale
alpha0 < -10# Number of samples
n_samples <- 100
# We first do a diagnostic run, to find the thinning and burnin to use
# We set n_samples to 1000, in order to run 1000 diagnostic iterations.
test \le sample_mallows(rho0 = rho0, alpha0 = alpha0, diagnostic = TRUE,
                       n_samples = 1000, burnin = 1, thinning = 1)
# When items_to_plot is not set, 5 items are picked at random. We can change this.
# We can also reduce the number of lags computed in the autocorrelation plots
test <- sample_mallows(rho0 = rho0, alpha0 = alpha0, diagnostic = TRUE,
                        n_samples = 1000, burnin = 1, thinning = 1,
                        items_to.plot = c(1:3, 10, 15), maxy2ag = 500# From the autocorrelation plot, it looks like we should use
# a thinning of at least 200. We set thinning = 1000 to be safe,
# since the algorithm in any case is fast. The Markov Chain
# seems to mix quickly, but we set the burnin to 1000 to be safe.
# We now run sample_mallows again, to get the 100 samples we want:
samples <- sample_mallows(rho0 = rho0, alpha0 = alpha0, n_samples = 100,
                          burnin = 1000, thinning = 1000)
# The samples matrix now contains 100 rows with rankings of 15 items.
# A good diagnostic, in order to confirm that burnin and thinning are set high
# enough, is to run compute_mallows on the samples
model_fit <- compute_mallows(
  setup_rank_data(samples),
  compute_options = set_compute_options(nmc = 10000))
# The highest posterior density interval covers alpha0 = 10.
burnin(model_fit) <- 2000
compute_posterior_intervals(model_fit, parameter = "alpha")
```
<span id="page-51-1"></span>sample\_prior *Sample from prior distribution*

#### Description

Function to obtain samples from the prior distributions of the Bayesian Mallows model. Intended to be given to [update\\_mallows\(\)](#page-63-2).

#### Usage

sample\_prior(n, n\_items, priors = set\_priors())

#### Arguments

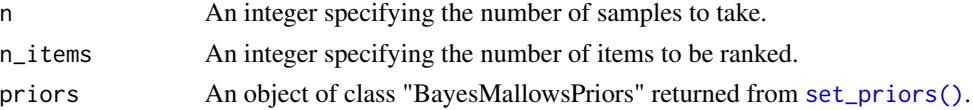

<span id="page-51-0"></span>

# <span id="page-52-0"></span>Value

An object of class "BayesMallowsPriorSample", containing n independent samples of  $\alpha$  and  $\rho$ .

#### See Also

```
Other modeling: burnin(), burnin<-(), compute_mallows(), compute_mallows_mixtures(),
compute_mallows_sequentially(), update_mallows()
```
#### Examples

```
# We can use a collection of particles from the prior distribution as
# initial values for the sequential Monte Carlo algorithm.
# Here we start by drawing 1000 particles from the priors, using default
# parameters.
prior_samples <- sample_prior(1000, ncol(sushi_rankings))
# Next, we provide the prior samples to update_mallws(), together
# with the first five rows of the sushi dataset
model1 <- update_mallows(
  model = prior_samples,
  new_data = setup_rank_data(sushi_rankings[1:5, ]))
plot(model1)
# We keep adding more data
model2 <- update_mallows(
  model = model1,
  new_data = setup_rank_data(sushi_rankings[6:10, ]))
plot(model2)
model3 <- update_mallows(
  model = model2,
  new_data = setup_rank_data(sushi_rankings[11:15, ]))
plot(model3)
```
<span id="page-52-1"></span>setup\_rank\_data *Setup rank data*

#### Description

Prepare rank or preference data for further analyses.

#### Usage

```
setup_rank_data(
  rankings = NULL,
 preferences = NULL,
  user\_ids = numeric(),
  observation_frequency = NULL,
  validate_rankings = TRUE,
  na_action = c("augment", "fail", "omit"),
```

```
cl = NULL,max_topological_sorts = 1,
  timepoint = NULL,n<sub>_items</sub> = NULL
)
```
#### Arguments

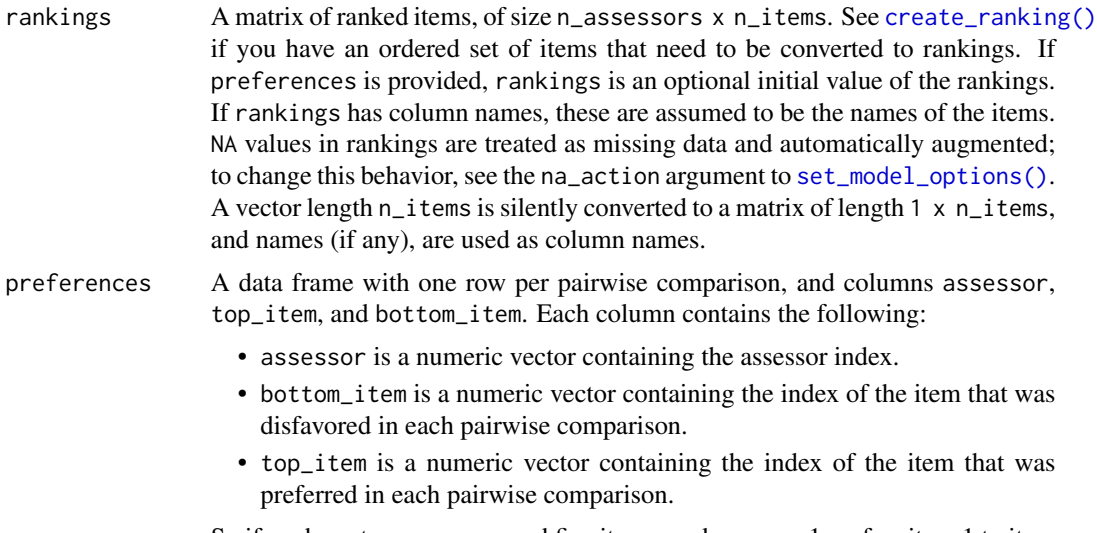

So if we have two assessors and five items, and assessor 1 prefers item 1 to item 2 and item 1 to item 5, while assessor 2 prefers item 3 to item 5, we have the following df:

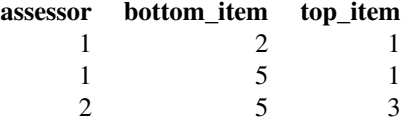

user\_ids Optional numeric vector of user IDs. Only only used by [update\\_mallows\(\)](#page-63-2). If provided, new data can consist of updated partial rankings from users already in the dataset, as described in Section 6 of Stein (2023).

# observation\_frequency

A vector of observation frequencies (weights) to apply do each row in rankings. This can speed up computation if a large number of assessors share the same rank pattern. Defaults to NULL, which means that each row of rankings is multiplied by 1. If provided, observation\_frequency must have the same number of elements as there are rows in rankings, and rankings cannot be NULL. See [compute\\_observation\\_frequency\(\)](#page-23-1) for a convenience function for computing it.

validate\_rankings

Logical specifying whether the rankings provided (or generated from preferences) should be validated. Defaults to TRUE. Turning off this check will reduce com-

<span id="page-53-0"></span>

puting time with a large number of items or assessors.

- <span id="page-54-0"></span>na\_action Character specifying how to deal with NA values in the rankings matrix, if provided. Defaults to "augment", which means that missing values are automatically filled in using the Bayesian data augmentation scheme described in Vitelli et al. (2018). The other options for this argument are "fail", which means that an error message is printed and the algorithm stops if there are NAs in rankings, and "omit" which simply deletes rows with NAs in them.
- cl Optional computing cluster used for parallelization when generating transitive closure based on preferences, returned from [parallel::makeCluster\(\)](#page-0-0). Defaults to NULL.

max\_topological\_sorts

When preference data are provided, multiple rankings will be consistent with the preferences stated by each users. These rankings are the topological sorts of the directed acyclic graph corresponding to the transitive closure of the preferences. This number defaults to one, which means that the algorithm stops when it finds a single initial ranking which is compatible with the rankings stated by the user. By increasing this number, multiple rankings compatible with the pairwise preferences will be generated, and one initial value will be sampled from this set.

- timepoint Integer vector specifying the timepoint. Defaults to NULL, which means that a vector of ones, one for each observation, is generated. Used by [update\\_mallows\(\)](#page-63-2) to identify data with a given iteration of the sequential Monte Carlo algorithm. If not NULL, must contain one integer for each row in rankings.
- n\_items Integer specifying the number of items. Defaults to NULL, which means that the number of items is inferred from rankings or from preferences. Setting n\_items manually can be useful with pairwise preference data in the SMC algorithm, i.e., when rankings is NULL and preferences is non-NULL, and contains a small number of pairwise preferences for a subset of users and items.

# Value

An object of class "BayesMallowsData", to be provided in the data argument to [compute\\_mallows\(\)](#page-12-1).

#### Note

Setting max\_topological\_sorts larger than 1 means that many possible orderings of each assessor's preferences are generated, and one of them is picked at random. This can be useful when experiencing convergence issues, e.g., if the MCMC algorithm does not mix properly.

It is assumed that the items are labeled starting from 1. For example, if a single comparison of the following form is provided, it is assumed that there is a total of 30 items (n\_items=30), and the initial ranking is a permutation of these 30 items consistent with the preference 29<30.

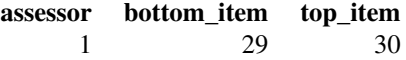

If in reality there are only two items, they should be relabeled to 1 and 2, as follows:

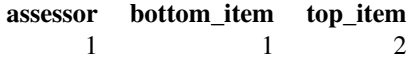

# <span id="page-55-0"></span>References

Stein A (2023). *Sequential Inference with the Mallows Model*. Ph.D. thesis, Lancaster University.

Vitelli V, Sørensen, Crispino M, Arjas E, Frigessi A (2018). "Probabilistic Preference Learning with the Mallows Rank Model." *Journal of Machine Learning Research*, 18(1), 1–49. [https:](https://jmlr.org/papers/v18/15-481.html) [//jmlr.org/papers/v18/15-481.html](https://jmlr.org/papers/v18/15-481.html).

# See Also

```
Other preprocessing: get_transitive_closure(), set_compute_options(), set_initial_values(),
set_model_options(), set_priors(), set_progress_report(), set_smc_options()
```
<span id="page-55-1"></span>set\_compute\_options *Specify options for computation*

# Description

Set parameters related to the Metropolis-Hastings algorithm.

#### Usage

```
set_compute_options(
  nmc = 2000,
 burnin = NULL,
  alpha\_prop\_sd = 0.1,
  rho\_proposal = c("ls", "swap"),leap_size = 1,
  aug_method = c("uniform", "pseudo"),
  pseudo_aug_metric = c("footrule", "spearman"),
  swap = 1,
  alpha_jump = 1,
  aug_{\text{thinning}} = 1,
  clus_{\text{thinning}} = 1,
  rho_thinning = 1,
  include_wcd = FALSE,
  save_aug = FALSE,
  save_ind_clus = FALSE
)
```
# <span id="page-56-0"></span>Arguments

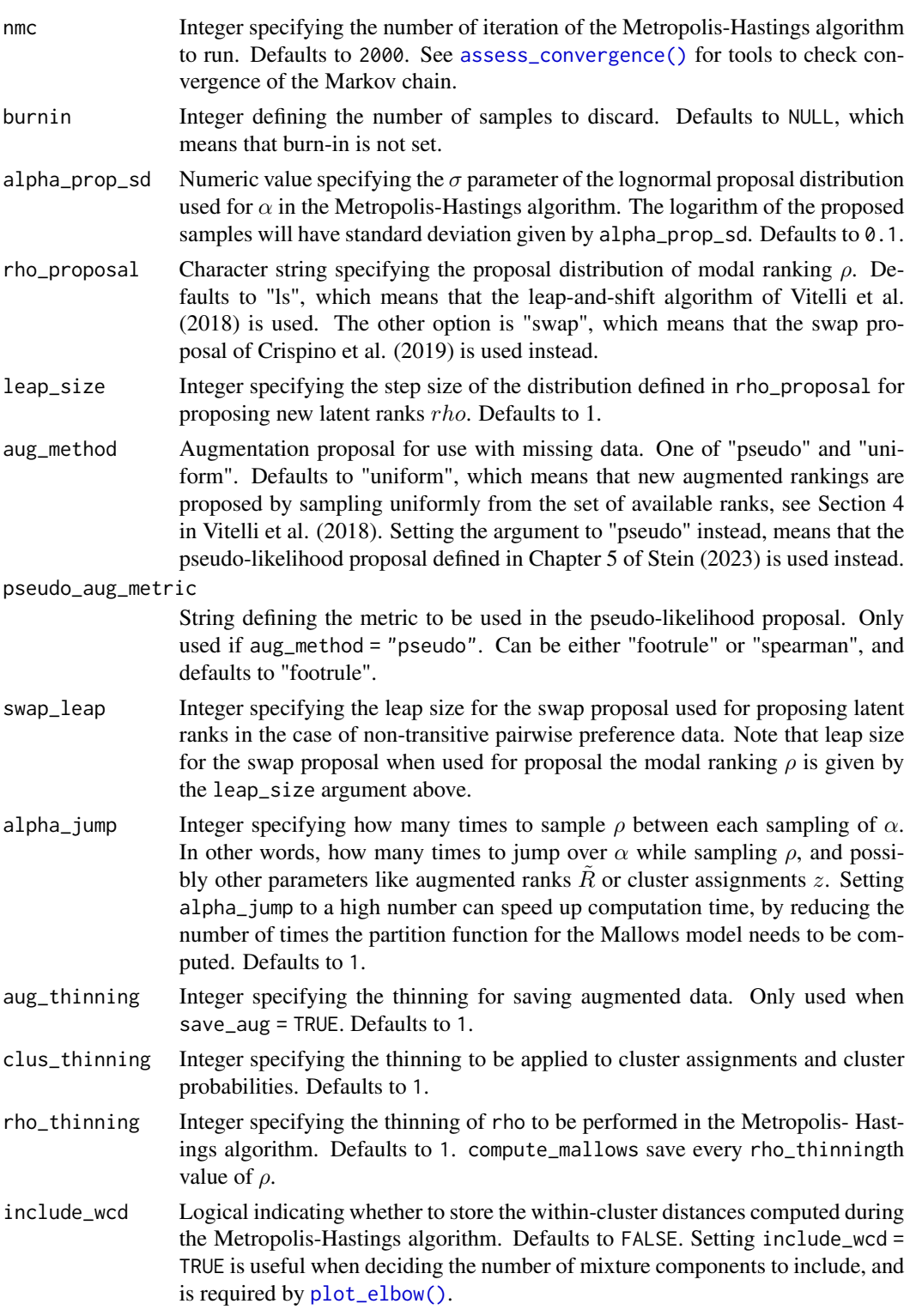

<span id="page-57-0"></span>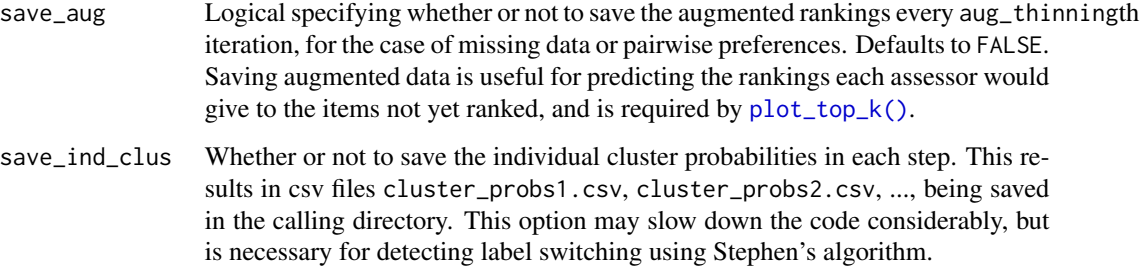

### Value

An object of class "BayesMallowsComputeOptions", to be provided in the compute\_options argument to [compute\\_mallows\(\)](#page-12-1), [compute\\_mallows\\_mixtures\(\)](#page-18-1), or [update\\_mallows\(\)](#page-63-2).

#### References

Crispino M, Arjas E, Vitelli V, Barrett N, Frigessi A (2019). "A Bayesian Mallows approach to nontransitive pair comparison data: How human are sounds?" *The Annals of Applied Statistics*, 13(1), 492–519. [doi:10.1214/18aoas1203.](https://doi.org/10.1214/18-aoas1203)

Stein A (2023). *Sequential Inference with the Mallows Model*. Ph.D. thesis, Lancaster University.

Vitelli V, Sørensen, Crispino M, Arjas E, Frigessi A (2018). "Probabilistic Preference Learning with the Mallows Rank Model." *Journal of Machine Learning Research*, 18(1), 1–49. [https:](https://jmlr.org/papers/v18/15-481.html) [//jmlr.org/papers/v18/15-481.html](https://jmlr.org/papers/v18/15-481.html).

#### See Also

```
Other preprocessing: get_transitive_closure(), set_initial_values(), set_model_options(),
set_priors(), set_progress_report(), set_smc_options(), setup_rank_data()
```
<span id="page-57-1"></span>set\_initial\_values *Set initial values of scale parameter and modal ranking*

#### Description

Set initial values used by the Metropolis-Hastings algorithm.

# Usage

```
set_initial_values(rho_init = NULL, alpha_init = 1)
```
# <span id="page-58-0"></span>Arguments

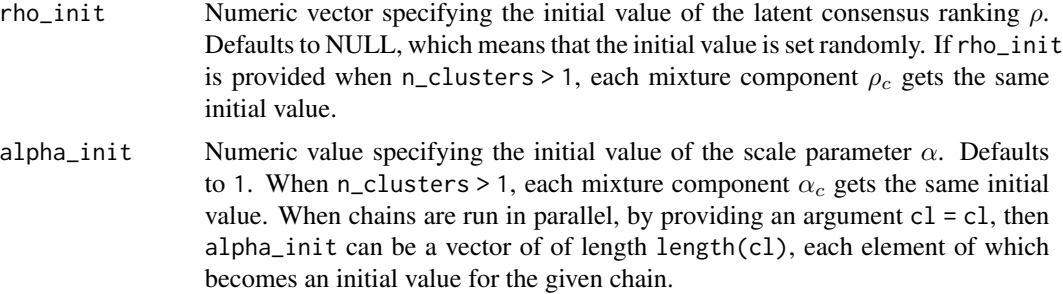

#### Value

An object of class "BayesMallowsInitialValues", to be provided to the initial\_values argument of [compute\\_mallows\(\)](#page-12-1) or [compute\\_mallows\\_mixtures\(\)](#page-18-1).

# See Also

Other preprocessing: [get\\_transitive\\_closure\(](#page-35-1)), [set\\_compute\\_options\(](#page-55-1)), [set\\_model\\_options\(](#page-58-1)), [set\\_priors\(](#page-59-1)), [set\\_progress\\_report\(](#page-60-1)), [set\\_smc\\_options\(](#page-61-1)), [setup\\_rank\\_data\(](#page-52-1))

<span id="page-58-1"></span>set\_model\_options *Set options for Bayesian Mallows model*

#### Description

Specify various model options for the Bayesian Mallows model.

#### Usage

```
set_model_options(
 metric = c("footrule", "spearman", "cayley", "hamming", "kendall", "ulam"),
 n_clusters = 1,
 error_model = c("none", "bernoulli")
)
```
#### Arguments

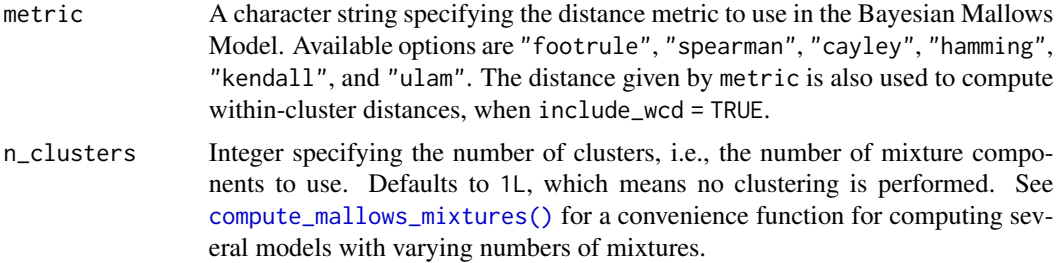

<span id="page-59-0"></span>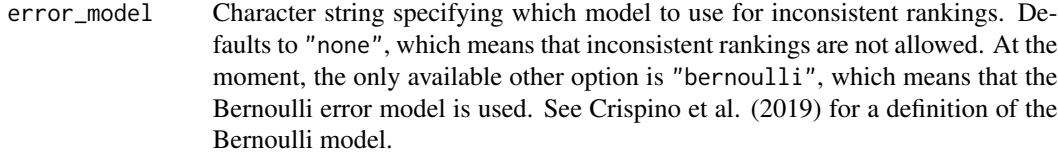

#### Value

An object of class "BayesMallowsModelOptions", to be provided in the model\_options argument to [compute\\_mallows\(\)](#page-12-1), [compute\\_mallows\\_mixtures\(\)](#page-18-1), or [update\\_mallows\(\)](#page-63-2).

# References

Crispino M, Arjas E, Vitelli V, Barrett N, Frigessi A (2019). "A Bayesian Mallows approach to nontransitive pair comparison data: How human are sounds?" *The Annals of Applied Statistics*, 13(1), 492–519. [doi:10.1214/18aoas1203.](https://doi.org/10.1214/18-aoas1203)

# See Also

Other preprocessing: [get\\_transitive\\_closure\(](#page-35-1)), [set\\_compute\\_options\(](#page-55-1)), [set\\_initial\\_values\(](#page-57-1)), [set\\_priors\(](#page-59-1)), [set\\_progress\\_report\(](#page-60-1)), [set\\_smc\\_options\(](#page-61-1)), [setup\\_rank\\_data\(](#page-52-1))

<span id="page-59-1"></span>set\_priors *Set prior parameters for Bayesian Mallows model*

#### Description

Set values related to the prior distributions for the Bayesian Mallows model.

# Usage

```
set\_priors(gamma = 1, lambda = 0.001, psi = 10, kappa = c(1, 3))
```
# Arguments

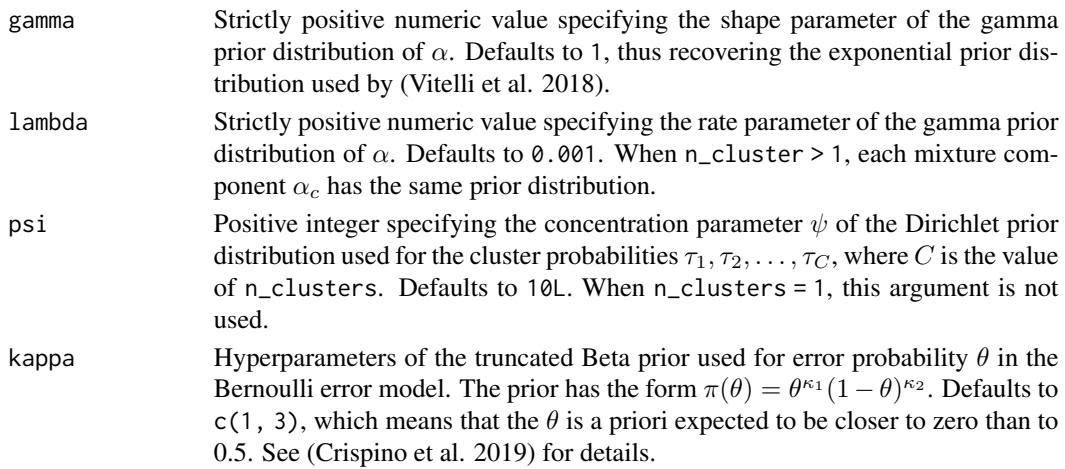

# <span id="page-60-0"></span>Value

An object of class "BayesMallowsPriors", to be provided in the priors argument to [compute\\_mallows\(\)](#page-12-1), [compute\\_mallows\\_mixtures\(\)](#page-18-1), or [update\\_mallows\(\)](#page-63-2).

# References

Crispino M, Arjas E, Vitelli V, Barrett N, Frigessi A (2019). "A Bayesian Mallows approach to nontransitive pair comparison data: How human are sounds?" *The Annals of Applied Statistics*, 13(1), 492–519. [doi:10.1214/18aoas1203.](https://doi.org/10.1214/18-aoas1203)

Vitelli V, Sørensen, Crispino M, Arjas E, Frigessi A (2018). "Probabilistic Preference Learning with the Mallows Rank Model." *Journal of Machine Learning Research*, 18(1), 1–49. [https:](https://jmlr.org/papers/v18/15-481.html) [//jmlr.org/papers/v18/15-481.html](https://jmlr.org/papers/v18/15-481.html).

#### See Also

Other preprocessing: [get\\_transitive\\_closure\(](#page-35-1)), [set\\_compute\\_options\(](#page-55-1)), [set\\_initial\\_values\(](#page-57-1)), [set\\_model\\_options\(](#page-58-1)), [set\\_progress\\_report\(](#page-60-1)), [set\\_smc\\_options\(](#page-61-1)), [setup\\_rank\\_data\(](#page-52-1))

<span id="page-60-1"></span>set\_progress\_report *Set progress report options for MCMC algorithm*

#### **Description**

Specify whether progress should be reported, and how often.

#### Usage

```
set_progress_report(verbose = FALSE, report_interval = 1000)
```
# Arguments

verbose Boolean specifying whether to report progress or not. Defaults to FALSE.

#### report\_interval

Strictly positive number specifying how many iterations of MCMC should be run between each progress report. Defaults to 1000.

# Value

An object of class "BayesMallowsProgressReport", to be provided in the progress\_report argument to [compute\\_mallows\(\)](#page-12-1) and [compute\\_mallows\\_mixtures\(\)](#page-18-1).

#### References

There are no references for Rd macro \insertAllCites on this help page.

# See Also

```
Other preprocessing: get_transitive_closure(), set_compute_options(), set_initial_values(),
set_model_options(), set_priors(), set_smc_options(), setup_rank_data()
```
<span id="page-61-1"></span>set\_smc\_options *Set SMC compute options*

# Description

Sets the SMC compute options to be used in [update\\_mallows.BayesMallows\(\)](#page-63-3).

# Usage

```
set_smc_options(
 n_particles = 1000,
 mcmc_steps = 5,
 resampler = c("stratified", "systematic", "residual", "multinomial"),
 latent_sampling_lag = NA_integer_,
 max_topological_sorts = 1
\mathcal{L}
```
# Arguments

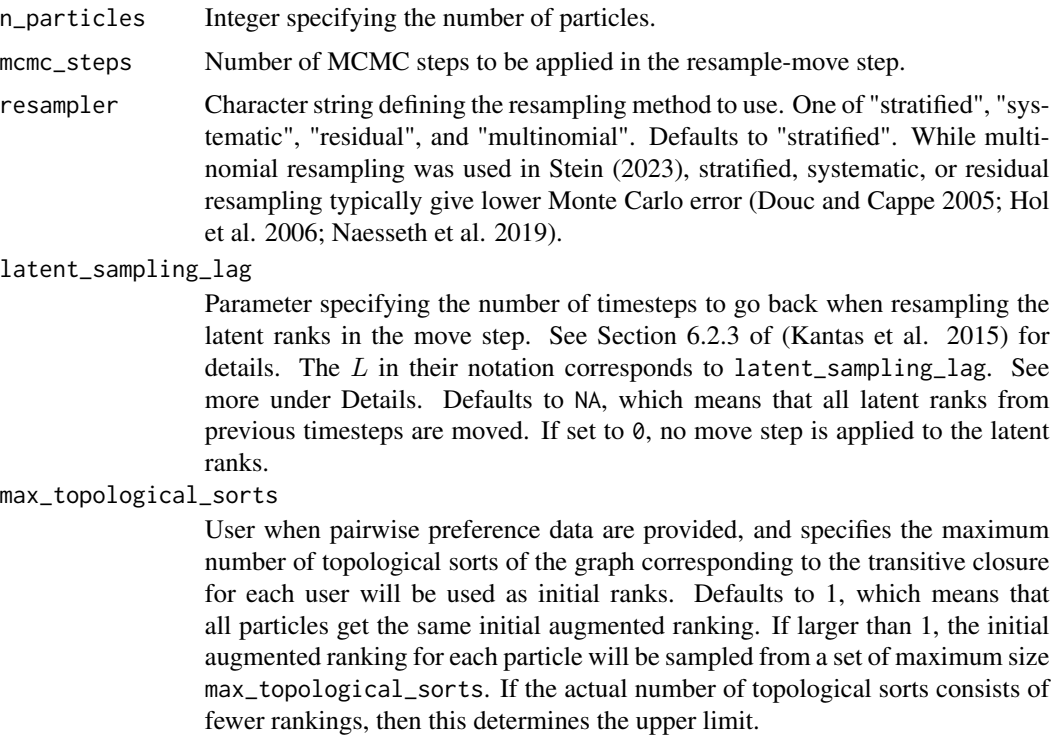

<span id="page-61-0"></span>

#### <span id="page-62-0"></span>Value

An object of class "SMCOptions".

#### Lag parameter in move step

The parameter latent\_sampling\_lag corresponds to  $L$  in (Kantas et al. 2015). Its use in this package is can be explained in terms of Algorithm 12 in (Stein 2023). The relevant line of the algorithm is:

for  $j = 1 : M_t$  do **M-H step:** update  $\tilde{\mathbf{R}}_j^{(i)}$  with proposal  $\tilde{\mathbf{R}}_j' \sim q(\tilde{\mathbf{R}}_j^{(i)} | \mathbf{R}_j, \boldsymbol{\rho}_t^{(i)}, \alpha_t^{(i)}).$ end

Let  $L$  denote the value of latent\_sampling\_lag. With this parameter, we modify for algorithm so it becomes

for  $j = M_{t-L+1}$  :  $M_t$  do **M-H step:** update  $\tilde{\mathbf{R}}_j^{(i)}$  with proposal  $\tilde{\mathbf{R}}_j' \sim q(\tilde{\mathbf{R}}_j^{(i)} | \mathbf{R}_j, \boldsymbol{\rho}_t^{(i)}, \alpha_t^{(i)}).$ end

This means that with  $L = 0$  no move step is performed on any latent ranks, whereas  $L = 1$  means that the move step is only applied to the parameters entering at the given timestep. The default, latent\_sampling\_lag = NA means that  $L = t$  at each timestep, and hence all latent ranks are part of the move step at each timestep.

#### References

Douc R, Cappe O (2005). "Comparison of resampling schemes for particle filtering." In *ISPA 2005. Proceedings of the 4th International Symposium on Image and Signal Processing and Analysis, 2005.*. [doi:10.1109/ispa.2005.195385,](https://doi.org/10.1109/ispa.2005.195385) <http://dx.doi.org/10.1109/ISPA.2005.195385>.

Hol JD, Schon TB, Gustafsson F (2006). "On Resampling Algorithms for Particle Filters." In *2006 IEEE Nonlinear Statistical Signal Processing Workshop*. [doi:10.1109/nsspw.2006.4378824,](https://doi.org/10.1109/nsspw.2006.4378824) <http://dx.doi.org/10.1109/NSSPW.2006.4378824>.

Kantas N, Doucet A, Singh SS, Maciejowski J, Chopin N (2015). "On Particle Methods for Parameter Estimation in State-Space Models." *Statistical Science*, 30(3). ISSN 0883-4237, [doi:10.1214/](https://doi.org/10.1214/14-sts511) [14sts511,](https://doi.org/10.1214/14-sts511) <http://dx.doi.org/10.1214/14-STS511>.

Naesseth CA, Lindsten F, Schön TB (2019). "Elements of Sequential Monte Carlo." *Foundations and Trends® in Machine Learning*, 12(3), 187–306. ISSN 1935-8245, [doi:10.1561/2200000074,](https://doi.org/10.1561/2200000074) <http://dx.doi.org/10.1561/2200000074>.

Stein A (2023). *Sequential Inference with the Mallows Model*. Ph.D. thesis, Lancaster University.

#### See Also

Other preprocessing: [get\\_transitive\\_closure\(](#page-35-1)), [set\\_compute\\_options\(](#page-55-1)), [set\\_initial\\_values\(](#page-57-1)), [set\\_model\\_options\(](#page-58-1)), [set\\_priors\(](#page-59-1)), [set\\_progress\\_report\(](#page-60-1)), [setup\\_rank\\_data\(](#page-52-1))

<span id="page-63-1"></span><span id="page-63-0"></span>sushi\_rankings *Sushi rankings*

#### Description

Complete rankings of 10 types of sushi from 5000 assessors (Kamishima 2003).

#### Usage

sushi\_rankings

# Format

An object of class matrix (inherits from array) with 5000 rows and 10 columns.

#### References

Kamishima T (2003). "Nantonac Collaborative Filtering: Recommendation Based on Order Responses." In *Proceedings of the Ninth ACM SIGKDD International Conference on Knowledge Discovery and Data Mining*, 583–588.

# See Also

Other datasets: [beach\\_preferences](#page-4-1), [bernoulli\\_data](#page-5-1), [cluster\\_data](#page-7-1), [potato\\_true\\_ranking](#page-45-1), [potato\\_visual](#page-46-1), [potato\\_weighing](#page-47-2)

<span id="page-63-2"></span>update\_mallows *Update a Bayesian Mallows model with new users*

## <span id="page-63-3"></span>Description

Update a Bayesian Mallows model estimated using the Metropolis-Hastings algorithm in [compute\\_mallows\(\)](#page-12-1) using the sequential Monte Carlo algorithm described in Stein (2023).

#### Usage

```
update_mallows(model, new_data, ...)
```

```
## S3 method for class 'BayesMallowsPriorSamples'
update_mallows(
 model,
 new_data,
 model_options = set_model_options(),
  smc_options = set_smc_options(),
  compute_options = set_compute_options(),
  priors = model$priors,
```
# <span id="page-64-0"></span>update\_mallows 65

```
pfun_estimate = NULL,
  ...
\lambda## S3 method for class 'BayesMallows'
update_mallows(
 model,
 new_data,
 model_options = set_model_options(),
  smc_options = set_smc_options(),
 compute_options = set_compute_options(),
 priors = model$priors,
  ...
)
```

```
## S3 method for class 'SMCMallows'
update_mallows(model, new_data, ...)
```
# Arguments

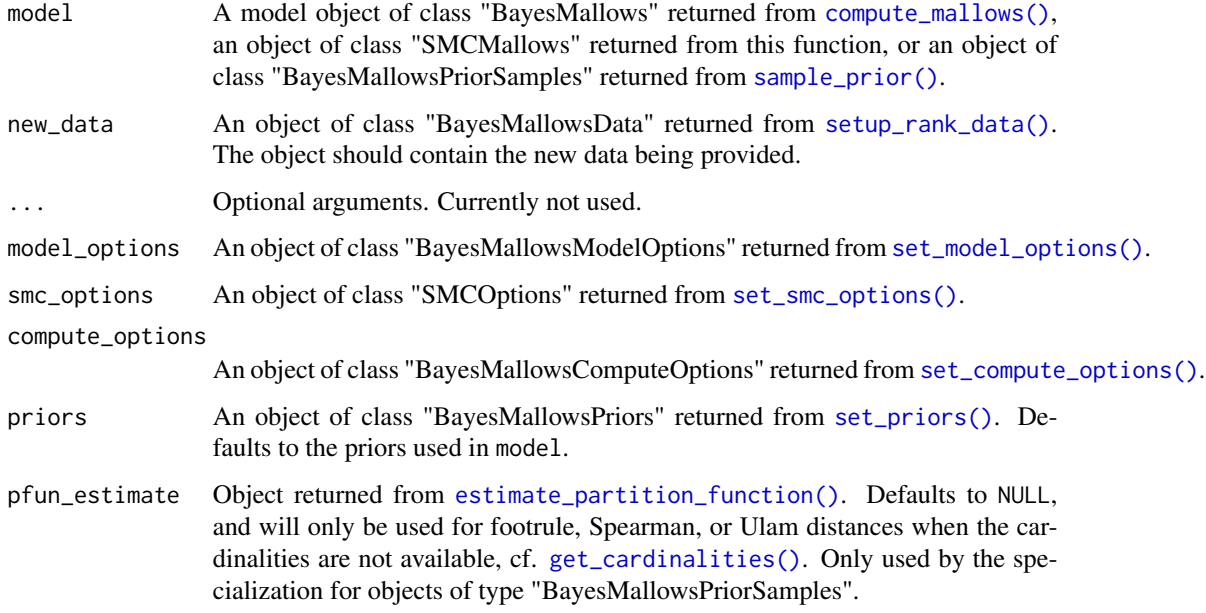

# Value

An updated model, of class "SMCMallows".

# See Also

```
burnin(burnin<-(compute_mallows(compute_mallows_mixtures(),
compute_mallows_sequentially(), sample_prior()
```
# Examples

## Not run:

```
set.seed(1)
# UPDATING A MALLOWS MODEL WITH NEW COMPLETE RANKINGS
# Assume we first only observe the first four rankings in the potato_visual
# dataset
data_first_batch <- potato_visual[1:4, ]
# We start by fitting a model using Metropolis-Hastings
mod_init <- compute_mallows(
  data = setup_rank_data(data_first_batch),
  compute_options = set_compute_options(nmc = 10000))
# Convergence seems good after no more than 2000 iterations
assess_convergence(mod_init)
burnin(mod_init) <- 2000
# Next, assume we receive four more observations
data_second_batch <- potato_visual[5:8, ]
# We can now update the model using sequential Monte Carlo
mod_second <- update_mallows(
  model = mod\_init,
  new_data = setup_rank_data(rankings = data_second_batch),
  smc_options = set_smc_options(resampler = "systematic")
  \lambda# This model now has a collection of particles approximating the posterior
# distribution after the first and second batch
# We can use all the posterior summary functions as we do for the model
# based on compute_mallows():
plot(mod_second)
plot(mod\_second, parameter = "rho", items = 1:4)compute_posterior_intervals(mod_second)
# Next, assume we receive the third and final batch of data. We can update
# the model again
data_third_batch <- potato_visual[9:12, ]
mod_final <- update_mallows(
  model = mod_second, new_data = setup_rank_data(rankings = data_third_batch))
# We can plot the same things as before
plot(mod_final)
compute_consensus(mod_final)
# UPDATING A MALLOWS MODEL WITH NEW OR UPDATED PARTIAL RANKINGS
# The sequential Monte Carlo algorithm works for data with missing ranks as
# well. This both includes the case where new users arrive with partial ranks,
# and when previously seen users arrive with more complete data than they had
# previously.
# We illustrate for top-k rankings of the first 10 users in potato_visual
potato_top_10 <- ifelse(potato_visual[1:10, ] > 10, NA_real_,
```

```
potato_visual[1:10, ])
potato_top_12 <- ifelse(potato_visual[1:10, ] > 12, NA_real_,
                        potato_visual[1:10, ])
potato_top_14 <- ifelse(potato_visual[1:10, ] > 14, NA_real_,
                        potato_visual[1:10, ])
# We need the rownames as user IDs
(user_ids <- 1:10)
# First, users provide top-10 rankings
mod_init <- compute_mallows(
  data = setup\_rank\_data(ranking = potato\_top_10, user\_ids = user\_ids),compute_options = set_compute_options(nmc = 10000))
# Convergence seems fine. We set the burnin to 2000.
assess_convergence(mod_init)
burnin(mod_init) <- 2000
# Next assume the users update their rankings, so we have top-12 instead.
mod1 <- update_mallows(
  model = mod\_init,new_data = setup_rank_data(rankings = potato_top_12, user_ids = user_ids),
  smc_options = set_smc_options(resampler = "stratified")
\mathcal{L}plot(mod1)
# Then, assume we get even more data, this time top-14 rankings:
mod2 <- update_mallows(
 model = mod1,new_data = setup_rank_data(rankings = potato_top_14, user_ids = user_ids)
)
plot(mod2)
# Finally, assume a set of new users arrive, who have complete rankings.
potato_new <- potato_visual[11:12, ]
# We need to update the user IDs, to show that these users are different
(user_ids <- 11:12)
mod_final <- update_mallows(
  model = mod2,
  new_data = setup_rank_data(rankings = potato_new, user_ids = user_ids)
)
plot(mod_final)
# We can also update models with pairwise preferences
# We here start by running MCMC on the first 20 assessors of the beach data
# A realistic application should run a larger number of iterations than we
# do in this example.
set.seed(3)
dat <- subset(beach_preferences, assessor <= 20)
```

```
mod <- compute_mallows(
 data = setup_rank_data(
   preferences = beach_preferences),
  compute_options = set_compute_options(nmc = 3000, burnin = 1000)
)
# Next we provide assessors 21 to 24 one at a time. Note that we sample the
# initial augmented rankings in each particle for each assessor from 200
# different topological sorts consistent with their transitive closure.
for(i in 21:24){
 mod <- update_mallows(
   model = mod,new_data = setup_rank_data(
      preferences = subset(beach_preferences, assessor == i),
      user\_ids = i),smc_options = set_smc_options(latent_sampling_lag = 0,
                                  max_topological_sorts = 200)
 )
}
# Compared to running full MCMC, there is a downward bias in the scale
# parameter. This can be alleviated by increasing the number of particles,
# MCMC steps, and the latent sampling lag.
plot(mod)
compute_consensus(mod)
## End(Not run)
```
# <span id="page-68-0"></span>**Index**

∗ datasets beach\_preferences, [5](#page-4-0) bernoulli\_data, [6](#page-5-0) cluster\_data, [8](#page-7-0) potato\_true\_ranking, [46](#page-45-0) potato\_visual, [47](#page-46-0) potato\_weighing, [48](#page-47-0) sushi\_rankings, [64](#page-63-0) ∗ diagnostics assess\_convergence, [3](#page-2-0) ∗ modeling burnin, [6](#page-5-0) burnin<-, [7](#page-6-0) compute\_mallows, [13](#page-12-0) compute\_mallows\_mixtures, [19](#page-18-0) compute\_mallows\_sequentially, [22](#page-21-0) sample\_prior, [52](#page-51-0) update\_mallows, [64](#page-63-0) ∗ partition function compute\_exact\_partition\_function, [11](#page-10-0) estimate\_partition\_function, [29](#page-28-0) get\_cardinalities, [33](#page-32-0) ∗ posterior quantities assign\_cluster, [4](#page-3-0) compute\_consensus, [9](#page-8-0) compute\_posterior\_intervals, [25](#page-24-0) get\_acceptance\_ratios, [32](#page-31-0) heat\_plot, [37](#page-36-0) plot.BayesMallows, [38](#page-37-0) plot.SMCMallows, [39](#page-38-0) plot\_elbow, [43](#page-42-0) plot\_top\_k, [45](#page-44-0) predict\_top\_k, [48](#page-47-0) print.BayesMallows, [49](#page-48-0) ∗ preprocessing get\_transitive\_closure, [36](#page-35-0) set\_compute\_options, [56](#page-55-0) set\_initial\_values, [58](#page-57-0)

set\_model\_options, [59](#page-58-0) set\_priors, [60](#page-59-0) set\_progress\_report, [61](#page-60-0) set\_smc\_options, [62](#page-61-0) setup\_rank\_data, [53](#page-52-0) ∗ rank functions compute\_expected\_distance, [12](#page-11-0) compute\_observation\_frequency, [24](#page-23-0) compute\_rank\_distance, [27](#page-26-0) create\_ranking, [28](#page-27-0) get\_mallows\_loglik, [34](#page-33-0) sample\_mallows, [50](#page-49-0) assess\_convergence, [3](#page-2-0) assess\_convergence(), *[57](#page-56-0)* assign\_cluster, [4,](#page-3-0) *[10](#page-9-0)*, *[26](#page-25-0)*, *[32](#page-31-0)*, *[38](#page-37-0)[–40](#page-39-0)*, *[43](#page-42-0)*, *[46](#page-45-0)*, *[49,](#page-48-0) [50](#page-49-0)* beach\_preferences, [5,](#page-4-0) *[6](#page-5-0)*, *[9](#page-8-0)*, *[47,](#page-46-0) [48](#page-47-0)*, *[64](#page-63-0)* bernoulli\_data, *[6](#page-5-0)*, [6,](#page-5-0) *[9](#page-8-0)*, *[47,](#page-46-0) [48](#page-47-0)*, *[64](#page-63-0)* burnin, [6,](#page-5-0) *[8](#page-7-0)*, *[14](#page-13-0)*, *[20](#page-19-0)*, *[23](#page-22-0)*, *[53](#page-52-0)*, *[65](#page-64-0)* burnin<-, [7](#page-6-0) cluster\_data, *[6](#page-5-0)*, [8,](#page-7-0) *[47,](#page-46-0) [48](#page-47-0)*, *[64](#page-63-0)* compute\_consensus, *[5](#page-4-0)*, [9,](#page-8-0) *[26](#page-25-0)*, *[32](#page-31-0)*, *[38](#page-37-0)[–40](#page-39-0)*, *[43](#page-42-0)*, *[46](#page-45-0)*, *[49,](#page-48-0) [50](#page-49-0)* compute\_consensus(), *[38](#page-37-0)* compute\_exact\_partition\_function, [11,](#page-10-0) *[31](#page-30-0)*, *[34](#page-33-0)* compute\_exact\_partition\_function(), *[30](#page-29-0)* compute\_expected\_distance, [12,](#page-11-0) *[25](#page-24-0)*, *[28,](#page-27-0) [29](#page-28-0)*, *[35](#page-34-0)*, *[51](#page-50-0)* compute\_mallows, *[7,](#page-6-0) [8](#page-7-0)*, [13,](#page-12-0) *[20](#page-19-0)*, *[23](#page-22-0)*, *[53](#page-52-0)*, *[65](#page-64-0)* compute\_mallows(), *[4](#page-3-0)*, *[8](#page-7-0)*, *[24](#page-23-0)*, *[30](#page-29-0)*, *[32](#page-31-0)*, *[38](#page-37-0)*, *[43](#page-42-0)*, *[45](#page-44-0)*, *[48](#page-47-0)*, *[50](#page-49-0)*, *[55](#page-54-0)*, *[58](#page-57-0)[–61](#page-60-0)*, *[64,](#page-63-0) [65](#page-64-0)* compute\_mallows\_mixtures, *[7,](#page-6-0) [8](#page-7-0)*, *[14](#page-13-0)*, [19,](#page-18-0) *[23](#page-22-0)*, *[53](#page-52-0)*, *[65](#page-64-0)* compute\_mallows\_mixtures(), *[4](#page-3-0)*, *[8](#page-7-0)*, *[43](#page-42-0)*,

*[58](#page-57-0)[–61](#page-60-0)*

compute\_mallows\_sequentially, *[7,](#page-6-0) [8](#page-7-0)*, *[14](#page-13-0)*, *[20](#page-19-0)*, [22,](#page-21-0) *[53](#page-52-0)*, *[65](#page-64-0)* compute\_mallows\_sequentially(), *[32](#page-31-0)* compute\_observation\_frequency, *[13](#page-12-0)*, [24,](#page-23-0) *[28,](#page-27-0) [29](#page-28-0)*, *[35](#page-34-0)*, *[51](#page-50-0)* compute\_observation\_frequency(), *[54](#page-53-0)* compute\_posterior\_intervals, *[5](#page-4-0)*, *[10](#page-9-0)*, [25,](#page-24-0) *[32](#page-31-0)*, *[38](#page-37-0)[–40](#page-39-0)*, *[43](#page-42-0)*, *[46](#page-45-0)*, *[49,](#page-48-0) [50](#page-49-0)* compute\_rank\_distance, *[13](#page-12-0)*, *[25](#page-24-0)*, [27,](#page-26-0) *[29](#page-28-0)*, *[35](#page-34-0)*, *[51](#page-50-0)* create\_ordering *(*create\_ranking*)*, [28](#page-27-0) create\_ranking, *[13](#page-12-0)*, *[25](#page-24-0)*, *[28](#page-27-0)*, [28,](#page-27-0) *[35](#page-34-0)*, *[51](#page-50-0)* create\_ranking(), *[54](#page-53-0)* estimate\_partition\_function, *[12](#page-11-0)*, [29,](#page-28-0) *[34](#page-33-0)* estimate\_partition\_function(), *[14](#page-13-0)*, *[20](#page-19-0)*, *[23](#page-22-0)*, *[65](#page-64-0)* get\_acceptance\_ratios, *[5](#page-4-0)*, *[10](#page-9-0)*, *[26](#page-25-0)*, [32,](#page-31-0) *[38](#page-37-0)[–40](#page-39-0)*, *[43](#page-42-0)*, *[46](#page-45-0)*, *[49,](#page-48-0) [50](#page-49-0)* get\_cardinalities, *[12](#page-11-0)*, *[31](#page-30-0)*, [33](#page-32-0) get\_cardinalities(), *[14](#page-13-0)*, *[20](#page-19-0)*, *[23](#page-22-0)*, *[30](#page-29-0)*, *[65](#page-64-0)* get\_mallows\_loglik, *[13](#page-12-0)*, *[25](#page-24-0)*, *[28,](#page-27-0) [29](#page-28-0)*, [34,](#page-33-0) *[51](#page-50-0)* get\_transitive\_closure, [36,](#page-35-0) *[56](#page-55-0)*, *[58–](#page-57-0)[63](#page-62-0)* heat\_plot, *[5](#page-4-0)*, *[10](#page-9-0)*, *[26](#page-25-0)*, *[32](#page-31-0)*, [37,](#page-36-0) *[39,](#page-38-0) [40](#page-39-0)*, *[43](#page-42-0)*, *[46](#page-45-0)*, *[49,](#page-48-0) [50](#page-49-0)* parallel::makeCluster(), *[14](#page-13-0)*, *[20](#page-19-0)*, *[30](#page-29-0)*, *[55](#page-54-0)* plot, *[40](#page-39-0)* plot.BayesMallows, *[5](#page-4-0)*, *[10](#page-9-0)*, *[26](#page-25-0)*, *[32](#page-31-0)*, *[38](#page-37-0)*, [38,](#page-37-0) *[40](#page-39-0)*, *[43](#page-42-0)*, *[46](#page-45-0)*, *[49,](#page-48-0) [50](#page-49-0)* plot.SMCMallows, *[5](#page-4-0)*, *[10](#page-9-0)*, *[26](#page-25-0)*, *[32](#page-31-0)*, *[38,](#page-37-0) [39](#page-38-0)*, [39,](#page-38-0) *[43](#page-42-0)*, *[46](#page-45-0)*, *[49,](#page-48-0) [50](#page-49-0)* plot\_elbow, *[5](#page-4-0)*, *[10](#page-9-0)*, *[26](#page-25-0)*, *[32](#page-31-0)*, *[38–](#page-37-0)[40](#page-39-0)*, [43,](#page-42-0) *[46](#page-45-0)*, *[49,](#page-48-0) [50](#page-49-0)* plot\_elbow(), *[20](#page-19-0)*, *[57](#page-56-0)* plot\_top\_k, *[5](#page-4-0)*, *[10](#page-9-0)*, *[26](#page-25-0)*, *[32](#page-31-0)*, *[38–](#page-37-0)[40](#page-39-0)*, *[43](#page-42-0)*, [45,](#page-44-0) *[49,](#page-48-0) [50](#page-49-0)* plot\_top\_k(), *[58](#page-57-0)* potato\_true\_ranking, *[6](#page-5-0)*, *[9](#page-8-0)*, [46,](#page-45-0) *[47,](#page-46-0) [48](#page-47-0)*, *[64](#page-63-0)* potato\_visual, *[6](#page-5-0)*, *[9](#page-8-0)*, *[47](#page-46-0)*, [47,](#page-46-0) *[48](#page-47-0)*, *[64](#page-63-0)* potato\_weighing, *[6](#page-5-0)*, *[9](#page-8-0)*, *[47](#page-46-0)*, [48,](#page-47-0) *[64](#page-63-0)* predict\_top\_k, *[5](#page-4-0)*, *[10](#page-9-0)*, *[26](#page-25-0)*, *[32](#page-31-0)*, *[38–](#page-37-0)[40](#page-39-0)*, *[43](#page-42-0)*, *[46](#page-45-0)*, [48,](#page-47-0) *[50](#page-49-0)* print.BayesMallows, *[5](#page-4-0)*, *[10](#page-9-0)*, *[26](#page-25-0)*, *[32](#page-31-0)*, *[38–](#page-37-0)[40](#page-39-0)*, *[43](#page-42-0)*, *[46](#page-45-0)*, *[49](#page-48-0)*, [49](#page-48-0) print.BayesMallowsMixtures *(*print.BayesMallows*)*, [49](#page-48-0)

print.SMCMallows *(*print.BayesMallows*)*, [49](#page-48-0) sample\_mallows, *[13](#page-12-0)*, *[25](#page-24-0)*, *[28,](#page-27-0) [29](#page-28-0)*, *[35](#page-34-0)*, [50](#page-49-0) sample\_prior, *[7,](#page-6-0) [8](#page-7-0)*, *[14](#page-13-0)*, *[20](#page-19-0)*, *[23](#page-22-0)*, [52,](#page-51-0) *[65](#page-64-0)* sample\_prior(), *[23](#page-22-0)*, *[65](#page-64-0)* set\_compute\_options, *[37](#page-36-0)*, *[56](#page-55-0)*, [56,](#page-55-0) *[59](#page-58-0)[–63](#page-62-0)* set\_compute\_options(), *[14](#page-13-0)*, *[19](#page-18-0)*, *[23](#page-22-0)*, *[65](#page-64-0)* set\_initial\_values, *[37](#page-36-0)*, *[56](#page-55-0)*, *[58](#page-57-0)*, [58,](#page-57-0) *[60](#page-59-0)[–63](#page-62-0)* set\_initial\_values(), *[14](#page-13-0)*, *[20](#page-19-0)* set\_model\_options, *[37](#page-36-0)*, *[56](#page-55-0)*, *[58,](#page-57-0) [59](#page-58-0)*, [59,](#page-58-0) *[61](#page-60-0)[–63](#page-62-0)* set\_model\_options(), *[14](#page-13-0)*, *[19,](#page-18-0) [20](#page-19-0)*, *[23](#page-22-0)*, *[54](#page-53-0)*, *[65](#page-64-0)* set\_priors, *[37](#page-36-0)*, *[56](#page-55-0)*, *[58](#page-57-0)[–60](#page-59-0)*, [60,](#page-59-0) *[62,](#page-61-0) [63](#page-62-0)* set\_priors(), *[14](#page-13-0)*, *[20](#page-19-0)*, *[23](#page-22-0)*, *[52](#page-51-0)*, *[65](#page-64-0)* set\_progress\_report, *[37](#page-36-0)*, *[56](#page-55-0)*, *[58](#page-57-0)[–61](#page-60-0)*, [61,](#page-60-0) *[63](#page-62-0)* set\_progress\_report(), *[14](#page-13-0)*, *[20](#page-19-0)* set\_smc\_options, *[37](#page-36-0)*, *[56](#page-55-0)*, *[58](#page-57-0)[–62](#page-61-0)*, [62](#page-61-0) set\_smc\_options(), *[23](#page-22-0)*, *[65](#page-64-0)* setup\_rank\_data, *[37](#page-36-0)*, [53,](#page-52-0) *[58](#page-57-0)[–63](#page-62-0)* setup\_rank\_data(), *[14](#page-13-0)*, *[19](#page-18-0)*, *[23](#page-22-0)*, *[37](#page-36-0)*, *[65](#page-64-0)* sushi\_rankings, *[6](#page-5-0)*, *[9](#page-8-0)*, *[47,](#page-46-0) [48](#page-47-0)*, [64](#page-63-0) update\_mallows, *[7,](#page-6-0) [8](#page-7-0)*, *[14](#page-13-0)*, *[20](#page-19-0)*, *[23](#page-22-0)*, *[53](#page-52-0)*, [64](#page-63-0) update\_mallows(), *[22](#page-21-0)*, *[32](#page-31-0)*, *[52](#page-51-0)*, *[54,](#page-53-0) [55](#page-54-0)*, *[58](#page-57-0)*, *[60,](#page-59-0) [61](#page-60-0)*

```
update_mallows.BayesMallows(), 62
```